## **МИНИСТЕРСТВО ПРОСВЕЩЕНИЯ РОССИЙСКОЙ ФЕДЕРАЦИИ**

Министерство образования и молодежной политики Чувашской Республики Отдел образования и социального развития администрации Цивильского муниципального округа Чувашской Республики

МБОУ "Цивильская СОШ №1 им. М.В. Силантьева" Цивильского муниципального округа Чувашской Республики

## **РАБОЧАЯ ПРОГРАММА**

## (ID 850931)

## **учебного предмета «Информатика» (углублённый уровень)**

для обучающихся 10 – 11 классов

МУНИЦИПАЛЬНОЕ БЮДЖЕТНОЕ ОБЩЕОБРАЗОВАТЕЛЬНОЕ УЧРЕЖДЕНИЕ "ЦИВИЛЬСКАЯ СРЕДНЯЯ ОБЩЕОБРАЗОВАТЕЛЬНАЯ ОБЩЕОБРАЗОВАТЕЛЬНАЯ ШКОЛА №1 ШКОЛА №1 ИМ. М.В. СИЛАНТЬЕВА" ИМ. М.В. СИЛАНТЬЕВА" ЦИВИЛЬСКОГО ЦИВИЛЬСКОГО МУНИЦИПАЛЬНОГО МУНИЦИПАЛЬНОГО ОКРУГА ОКРУГА ЧУВАШСКОЙ РЕСПУБЛИКИ ЧУВАШСКОЙ РЕСПУБЛИКИ

Подписано цифровой подписью: МУНИЦИПАЛЬНОЕ БЮДЖЕТНОЕ ОБЩЕОБРАЗОВАТЕЛЬНОЕ УЧРЕЖДЕНИЕ "ЦИВИЛЬСКАЯ СРЕДНЯЯ Дата: 2023.11.03 13:16:42 +03'00'

г. Цивильск 2023

## **ПОЯСНИТЕЛЬНАЯ ЗАПИСКА**

Программа по информатике (углублённый уровень) на уровне среднего общего образования разработана на основе требований к результатам освоения основной образовательной программы среднего общего образования, представленных в ФГОС СОО, а также федеральной рабочей программы воспитания.

Программа по информатике даёт представление о целях, общей стратегии обучения, воспитания и развития обучающихся средствами учебного предмета «Информатика» на углублённом уровне, устанавливает обязательное предметное содержание, предусматривает его структурирование по разделам и темам курса, определяет распределение его по классам (годам изучения), даёт примерное распределение учебных часов по тематическим разделам курса и рекомендуемую (примерную) последовательность их изучения с учётом межпредметных и внутрипредметных связей, логики учебного процесса, возрастных особенностей обучающихся.

Программа по информатике определяет количественные и качественные характеристики учебного материала для каждого года изучения, в том числе для содержательного наполнения разного вида контроля (промежуточной аттестации обучающихся, всероссийских проверочных работ, государственной итоговой аттестации). Программа по информатике является основой для составления авторских учебных программ и учебников, поурочного планирования курса учителем.

Информатика в среднем общем образовании отражает:

сущность информатики как научной дисциплины, изучающей закономерности протекания и возможности автоматизации информационных процессов в различных системах;

основные области применения информатики, прежде всего информационные технологии, управление и социальную сферу;

междисциплинарный характер информатики и информационной деятельности.

Курс информатики для уровня среднего общего образования является завершающим этапом непрерывной подготовки обучающихся в области информатики и информационно-коммуникационных технологий, опирается на содержание курса информатики уровня основного общего образования и опыт постоянного применения информационно-коммуникационных технологий, даёт теоретическое осмысление, интерпретацию и обобщение этого опыта.

Результаты углублённого уровня изучения учебного предмета «Информатика» ориентированы на получение компетентностей для последующей профессиональной деятельности как в рамках данной предметной области, так и в смежных с ней областях. Они включают в себя:

овладение ключевыми понятиями и закономерностями, на которых строится данная предметная область, распознавание соответствующих им признаков и взаимосвязей, способность демонстрировать различные подходы к изучению явлений, характерных для изучаемой предметной области;

умение решать типовые практические и теоретические задачи, характерные для использования методов и инструментария данной предметной области;

наличие представлений о данной предметной области как целостной теории (совокупности теорий), основных связях со смежными областями знаний.

В рамках углублённого уровня изучения информатики обеспечивается целенаправленная подготовка обучающихся к продолжению образования в организациях профессионального образования по специальностям, непосредственно связанным с цифровыми технологиями, таким как программная инженерия, информационная безопасность, информационные системы и технологии, мобильные системы и сети, большие данные и машинное обучение, промышленный интернет вещей, искусственный интеллект, технологии беспроводной связи, робототехника, квантовые технологии, системы распределённого реестра, технологии виртуальной и дополненной реальностей.

Основная цель изучения учебного предмета «Информатика» на углублённом уровне среднего общего образования – обеспечение дальнейшего развития информационных компетенций обучающегося, его готовности к жизни в условиях развивающегося информационного общества и возрастающей конкуренции на рынке труда. В связи с этим изучение информатики в 10–11 классах должно обеспечить:

сформированность мировоззрения, основанного на понимании роли информатики, информационных и коммуникационных технологий в современном обществе;

сформированность основ логического и алгоритмического мышления;

сформированность умений различать факты и оценки, сравнивать оценочные выводы, видеть их связь с критериями оценивания и связь критериев с определённой системой ценностей, проверять на достоверность и обобщать информацию;

сформированность представлений о влиянии информационных технологий на жизнь человека в обществе, понимание социального, экономического, политического, культурного, юридического, природного, эргономического, медицинского и физиологического контекстов информационных технологий;

принятие правовых и этических аспектов информационных технологий, осознание ответственности людей, вовлечённых в создание и использование информационных систем, распространение информации;

создание условий для развития навыков учебной, проектной, научноисследовательской и творческой деятельности, мотивации обучающихся к саморазвитию.

В содержании учебного предмета «Информатика» выделяются четыре тематических раздела.

Раздел **«Цифровая грамотность»** посвящён вопросам устройства компьютеров и других элементов цифрового окружения, включая компьютерные сети, использованию средств операционной системы, работе в сети Интернет и использованию интернет-сервисов, информационной безопасности.

Раздел **«Теоретические основы информатики»** включает в себя понятийный аппарат информатики, вопросы кодирования информации, измерения информационного объёма данных, основы алгебры логики и компьютерного моделирования.

Раздел **«Алгоритмы и программирование**» направлен на развитие алгоритмического мышления, разработку алгоритмов и оценку их сложности, формирование навыков реализации программ на языках программирования высокого уровня.

Раздел **«Информационные технологии»** посвящён вопросам применения информационных технологий, реализованных в прикладных программных продуктах и интернет-сервисах, в том числе в задачах анализа данных, использованию баз данных и электронных таблиц для решения прикладных задач.

В приведённом далее содержании учебного предмета «Информатика» курсивом выделены дополнительные темы, которые не входят в обязательную программу обучения, но могут быть предложены для изучения отдельным мотивированным и способным обучающимся.

Углублённый уровень изучения информатики рекомендуется для технологического профиля, ориентированного на инженерную и информационную сферы деятельности. Углублённый уровень изучения информатики обеспечивает: подготовку обучающихся, ориентированных на специальности в области информационных технологий и инженерные специальности, участие в проектной и исследовательской деятельности, связанной с современными направлениями отрасли информационнокоммуникационных технологий, подготовку к участию в олимпиадах и сдаче Единого государственного экзамена по информатике.

Последовательность изучения тем в пределах одного года обучения может быть изменена по усмотрению учителя при подготовке рабочей программы и поурочного планирования.

Общее число часов, рекомендованных для изучения информатики – 272 часа: в 10 классе – 136 часов (4 часа в неделю), в 11 классе – 136 часов (4 часа в неделю).

## **СОДЕРЖАНИЕ ОБУЧЕНИЯ**

## **10 КЛАСС**

## **Цифровая грамотность**

Требования техники безопасности и гигиены при работе с компьютерами и другими компонентами цифрового окружения.

Принципы работы компьютеров и компьютерных систем. Архитектура фон Неймана. Автоматическое выполнение программы процессором. Оперативная, постоянная и долговременная память. Обмен данными с помощью шин. Контроллеры внешних устройств. Прямой доступ к памяти.

Основные тенденции развития компьютерных технологий. Параллельные вычисления. Многопроцессорные системы. Суперкомпьютеры. Распределённые вычислительные системы и обработка больших данных. Мобильные цифровые устройства и их роль в коммуникациях. Встроенные компьютеры. Микроконтроллеры. Роботизированные производства.

Программное обеспечение компьютеров и компьютерных систем. Виды программного обеспечения и их назначение. Особенности программного обеспечения мобильных устройств. Параллельное программирование. Системное программное обеспечение. Операционные системы. Утилиты. Драйверы устройств. Инсталляция и деинсталляция программного обеспечения.

Файловые системы. Принципы размещения и именования файлов в долговременной памяти. Шаблоны для описания групп файлов.

Программное обеспечение. Лицензирование программного обеспечения и цифровых ресурсов. Проприетарное и свободное программное обеспечение. Коммерческое и некоммерческое использование программного обеспечения и цифровых ресурсов. Ответственность, устанавливаемая законодательством Российской Федерации за неправомерное использование программного обеспечения и цифровых ресурсов.

Принципы построения и аппаратные компоненты компьютерных сетей. Сетевые протоколы. Сеть Интернет. Адресация в сети Интернет. Протоколы стека TCP/IP. Система доменных имён.

Разделение IP-сети на подсети с помощью масок подсетей. Сетевое администрирование. Получение данных о сетевых настройках компьютера. Проверка наличия связи с узлом сети. Определение маршрута движения пакетов.

Виды деятельности в сети Интернет. Сервисы Интернета. Геоинформационные системы. Геолокационные сервисы реального времени (например, локация мобильных телефонов, определение загруженности автомагистралей), интернет-торговля, бронирование билетов и гостиниц.

Государственные электронные сервисы и услуги. Социальные сети – организация коллективного взаимодействия и обмена данными. Сетевой этикет: правила поведения в киберпространстве. Проблема подлинности полученной информации. Открытые образовательные ресурсы.

Техногенные и экономические угрозы, связанные с использованием информационно-коммуникационных технологий. Общие проблемы защиты информации и информационной безопасности. Средства защиты информации в компьютерах, компьютерных сетях и автоматизированных информационных системах. Правовое обеспечение информационной безопасности.

Предотвращение несанкционированного доступа к личной конфиденциальной информации, хранящейся на персональном компьютере, мобильных устройствах. Вредоносное программное обеспечение и способы борьбы с ним. Антивирусные программы. Организация личного архива информации. Резервное копирование. Парольная защита архива.

Шифрование данных. Симметричные и несимметричные шифры. Шифры простой замены. Шифр Цезаря. Шифр Виженера. Алгоритм шифрования RSA.

### **Теоретические основы информатики**

Информация, данные и знания. Информационные процессы в природе, технике и обществе.

Непрерывные и дискретные величины и сигналы. Необходимость дискретизации информации, предназначенной для хранения, передачи и обработки в цифровых системах.

Двоичное кодирование. Равномерные и неравномерные коды. Декодирование сообщений, записанных с помощью неравномерных кодов. Условие Фано. Построение однозначно декодируемых кодов с помощью дерева. Единицы измерения количества информации. Алфавитный подход к оценке количества информации.

Системы счисления. Развёрнутая запись целых и дробных чисел в позиционной системе счисления. Свойства позиционной записи числа: количество цифр в записи, признак делимости числа на основание системы счисления. Алгоритм перевода целого числа из P-ичной системы счисления в десятичную. Алгоритм перевода конечной P-ичной дроби в десятичную. Алгоритм перевода целого числа из десятичной системы счисления в Pичную. Перевод конечной десятичной дроби в P-ичную. Двоичная, восьмеричная и шестнадцатеричная системы счисления, связь между ними. Арифметические операции в позиционных системах счисления. Троичная уравновешенная система счисления. Двоично-десятичная система счисления.

Кодирование текстов. Кодировка ASCII. Однобайтные кодировки. Стандарт UNICODE. Кодировка UTF-8. Определение информационного объёма текстовых сообщений.

Кодирование изображений. Оценка информационного объёма графических данных при заданных разрешении и глубине кодирования цвета. Цветовые модели. Векторное кодирование. Форматы графических файлов. Трёхмерная графика. Фрактальная графика.

Кодирование звука. Оценка информационного объёма звуковых данных при заданных частоте дискретизации и разрядности кодирования.

Алгебра логики. Понятие высказывания. Высказывательные формы (предикаты). Кванторы существования и всеобщности.

Логические операции. Таблицы истинности. Логические выражения. Логические тождества. Доказательство логических тождеств с помощью таблиц истинности. Логические операции и операции над множествами.

Законы алгебры логики. Эквивалентные преобразования логических выражений. Логические уравнения и системы уравнений.

Логические функции. Зависимость количества возможных логических функций от количества аргументов. Полные системы логических функций.

Канонические формы логических выражений. Совершенные дизъюнктивные и конъюнктивные нормальные формы, алгоритмы их построения по таблице истинности.

Логические элементы в составе компьютера. Триггер. Сумматор. Многоразрядный сумматор. Построение схем на логических элементах по заданному логическому выражению. Запись логического выражения по логической схеме.

Представление целых чисел в памяти компьютера. Ограниченность диапазона чисел при ограничении количества разрядов. Переполнение разрядной сетки. Беззнаковые и знаковые данные. Знаковый бит. Двоичный дополнительный код отрицательных чисел.

Побитовые логические операции. Логический, арифметический и циклический сдвиги. Шифрование с помощью побитовой операции «исключающее ИЛИ».

Представление вещественных чисел в памяти компьютера. Значащая часть и порядок числа. Диапазон значений вещественных чисел. Проблемы хранения вещественных чисел, связанные с ограничением количества разрядов. Выполнение операций с вещественными числами, накопление ошибок при вычислениях.

### **Алгоритмы и программирование**

Определение возможных результатов работы простейших алгоритмов управления исполнителями и вычислительных алгоритмов. Определение исходных данных, при которых алгоритм может дать требуемый результат.

Этапы решения задач на компьютере. Инструментальные средства: транслятор, отладчик, профилировщик. Компиляция и интерпретация программ. Виртуальные машины.

Интегрированная среда разработки. Методы отладки программ. Использование трассировочных таблиц. Отладочный вывод. Пошаговое выполнение программы. Точки останова. Просмотр значений переменных.

Язык программирования (Python, Java,  $C++$ ,  $C#$ ). Типы данных: целочисленные, вещественные, символьные, логические. Ветвления. Сложные условия. Циклы с условием. Циклы по переменной. Взаимозаменяемость различных видов циклов. Инвариант цикла. Составление цикла с использованием заранее определённого инварианта цикла.

Документирование программ. Использование комментариев. Подготовка описания программы и инструкции для пользователя.

Алгоритмы обработки натуральных чисел, записанных в позиционных системах счисления: разбиение записи числа на отдельные цифры, нахождение суммы и произведения цифр, нахождение максимальной (минимальной) цифры.

Нахождение всех простых чисел в заданном диапазоне. Представление числа в виде набора простых сомножителей. Алгоритм быстрого возведения в степень.

Обработка данных, хранящихся в файлах. Текстовые и двоичные файлы. Файловые переменные (файловые указатели). Чтение из файла. Запись в файл.

Разбиение задачи на подзадачи. Подпрограммы (процедуры и функции). Рекурсия. Рекурсивные объекты (фракталы). Рекурсивные процедуры и функции. Использование стека для организации рекурсивных вызовов.

Использование стандартной библиотеки языка программирования. Подключение библиотек подпрограмм сторонних производителей. Модульный принцип построения программ.

Численные методы. Точное и приближённое решения задачи. Численные методы решения уравнений: метод перебора, метод половинного деления. Приближённое вычисление длин кривых. Вычисление площадей фигур с помощью численных методов (метод прямоугольников, метод трапеций). Поиск максимума (минимума) функции одной переменной методом половинного деления.

Обработка символьных данных. Встроенные функции языка программирования для обработки символьных строк. Алгоритмы обработки символьных строк: подсчёт количества появлений символа в строке, разбиение строки на слова по пробельным символам, поиск подстроки внутри данной строки, замена найденной подстроки на другую строку. Генерация всех слов в некотором алфавите, удовлетворяющих заданным ограничениям. Преобразование числа в символьную строку и обратно.

Массивы и последовательности чисел. Вычисление обобщённых характеристик элементов массива или числовой последовательности (суммы, произведения, среднего арифметического, минимального и максимального элементов, количества элементов, удовлетворяющих заданному условию). Линейный поиск заданного значения в массиве.

Сортировка одномерного массива. Простые методы сортировки (метод пузырька, метод выбора, сортировка вставками). Сортировка слиянием. Быстрая сортировка массива (алгоритм QuickSort). Двоичный поиск в отсортированном массиве.

Двумерные массивы (матрицы). Алгоритмы обработки двумерных массивов: заполнение двумерного числового массива по заданным правилам, поиск элемента в двумерном массиве, вычисление максимума (минимума) и суммы элементов двумерного массива, перестановка строк и столбцов двумерного массива.

### **Информационные технологии**

Текстовый процессор. Редактирование и форматирование. Проверка орфографии и грамматики. Средства поиска и автозамены в текстовом процессоре. Использование стилей. Структурированные текстовые документы. Сноски, оглавление. Коллективная работа с документами. Инструменты рецензирования в текстовых процессорах. Облачные сервисы. Деловая переписка. Реферат. Правила цитирования источников и оформления библиографических ссылок. Оформление списка литературы. Знакомство с компьютерной вёрсткой текста. Технические средства ввода текста. Специализированные средства редактирования математических текстов.

Анализ данных. Основные задачи анализа данных: прогнозирование, классификация, кластеризация, анализ отклонений. Последовательность решения задач анализа данных: сбор первичных данных, очистка и оценка качества данных, выбор и/или построение модели, преобразование данных, визуализация данных, интерпретация результатов. Программные средства и интернет-сервисы для обработки и представления данных. Большие данные. Машинное обучение. Интеллектуальный анализ данных.

Анализ данных с помощью электронных таблиц. Вычисление суммы, среднего арифметического, наибольшего (наименьшего) значения диапазона. Вычисление коэффициента корреляции двух рядов данных. Построение столбчатых, линейчатых и круговых диаграмм. Построение графиков функций. Подбор линии тренда, решение задач прогнозирования.

Численное решение уравнений с помощью подбора параметра. Оптимизация как поиск наилучшего решения в заданных условиях. Целевая функция, ограничения. Локальные и глобальный минимумы целевой функции. Решение задач оптимизации с помощью электронных таблиц.

## **11 КЛАСС**

#### **Теоретические основы информатики**

Теоретические подходы к оценке количества информации. Закон аддитивности информации. Формула Хартли. Информация и вероятность. Формула Шеннона.

Алгоритмы сжатия данных. Алгоритм RLE. Алгоритм Хаффмана. Алгоритм LZW. Алгоритмы сжатия данных с потерями. Уменьшение глубины кодирования цвета. Основные идеи алгоритмов сжатия JPEG, MP3.

Скорость передачи данных. Зависимость времени передачи от информационного объёма данных и характеристик канала связи. Причины возникновения ошибок при передаче данных. Коды, позволяющие обнаруживать и исправлять ошибки, возникающие при передаче данных. Расстояние Хэмминга. Кодирование с повторением битов. Коды Хэмминга.

Системы. Компоненты системы и их взаимодействие. Системный эффект. Управление как информационный процесс. Обратная связь.

Модели и моделирование. Цель моделирования. Соответствие модели моделируемому объекту или процессу, цели моделирования. Формализация прикладных задач.

Представление результатов моделирования в виде, удобном для восприятия человеком. Графическое представление данных (схемы, таблицы, графики).

Графы. Основные понятия. Виды графов. Описание графов с помощью матриц смежности, весовых матриц, списков смежности. Решение алгоритмических задач, связанных с анализом графов (построение оптимального пути между вершинами графа, определение количества различных путей между вершинами ориентированного ациклического графа).

Деревья. Бинарное дерево. Деревья поиска. Способы обхода дерева. Представление арифметических выражений в виде дерева. Дискретные игры двух игроков с полной информацией. Построение дерева перебора вариантов, описание стратегии игры в табличной форме. Выигрышные и проигрышные позиции. Выигрышные стратегии.

Средства искусственного интеллекта. Сервисы машинного перевода и распознавания устной речи. Когнитивные сервисы. Идентификация и поиск изображений, распознавание лиц. Самообучающиеся системы. Искусственный интеллект в компьютерных играх. Использование методов искусственного интеллекта в обучающих системах. Использование методов искусственного интеллекта в робототехнике. Интернет вещей. Перспективы развития компьютерных интеллектуальных систем. Нейронные сети.

#### **Алгоритмы и программирование**

Формализация понятия алгоритма. Машина Тьюринга как универсальная модель вычислений. Тезис Чёрча–Тьюринга.

Оценка сложности вычислений. Время работы и объём используемой памяти, их зависимость от размера исходных данных. Оценка асимптотической сложности алгоритмов. Алгоритмы полиномиальной сложности. Переборные алгоритмы. Примеры различных алгоритмов решения одной задачи, которые имеют различную сложность.

Поиск простых чисел в заданном диапазоне с помощью алгоритма «решето Эратосфена».

Многоразрядные целые числа, задачи длинной арифметики.

Словари (ассоциативные массивы, отображения). Хэш-таблицы. Построение алфавитно-частотного словаря для заданного текста.

Стеки. Анализ правильности скобочного выражения. Вычисление арифметического выражения, записанного в постфиксной форме.

Очереди. Использование очереди для временного хранения данных.

Алгоритмы на графах. Построение минимального остовного дерева взвешенного связного неориентированного графа. Количество различных путей между вершинами ориентированного ациклического графа. Алгоритм Дейкстры.

Деревья. Реализация дерева с помощью ссылочных структур. Двоичные (бинарные) деревья. Построение дерева для заданного арифметического выражения. Рекурсивные алгоритмы обхода дерева. Использование стека и очереди для обхода дерева.

Динамическое программирование как метод решения задач с сохранением промежуточных результатов. Задачи, решаемые с помощью динамического программирования: вычисление рекурсивных функций, подсчёт количества вариантов, задачи оптимизации.

Понятие об объектно-ориентированном программировании. Объекты и классы. Свойства и методы объектов. Объектно-ориентированный анализ. Разработка программ на основе объектно-ориентированного подхода. Инкапсуляция, наследование, полиморфизм.

Среды быстрой разработки программ. Проектирование интерфейса пользователя. Использование готовых управляемых элементов для построения интерфейса.

Обзор языков программирования. Понятие о парадигмах программирования.

### **Информационные технологии**

Этапы компьютерно-математического моделирования: постановка задачи, разработка модели, тестирование модели, компьютерный эксперимент, анализ результатов моделирования.

Дискретизация при математическом моделировании непрерывных процессов. Моделирование движения. Моделирование биологических систем. Математические модели в экономике. Вычислительные эксперименты с моделями.

Обработка результатов эксперимента. Метод наименьших квадратов. Оценка числовых параметров моделируемых объектов и процессов. Восстановление зависимостей по результатам эксперимента.

Вероятностные модели. Методы Монте-Карло. Имитационное моделирование. Системы массового обслуживания.

Табличные (реляционные) базы данных. Таблица – представление сведений об однотипных объектах. Поле, запись. Ключ таблицы. Работа с готовой базой данных. Заполнение базы данных. Поиск, сортировка и фильтрация данных. Запросы на выборку данных. Запросы с параметрами. Вычисляемые поля в запросах.

Многотабличные базы данных. Типы связей между таблицами. Внешний ключ. Целостность базы данных. Запросы к многотабличным базам данных.

Интернет-приложения. Понятие о серверной и клиентской частях сайта. Технология «клиент – сервер», её достоинства и недостатки. Основы языка HTML и каскадных таблиц стилей (CSS). Сценарии на языке JavaScript. Формы на веб-странице.

Размещение веб-сайтов. Услуга хостинга. Загрузка файлов на сайт.

Ввод изображений с использованием различных цифровых устройств (цифровых фотоаппаратов и микроскопов, видеокамер, сканеров и других устройств). Графический редактор. Разрешение. Кадрирование. Исправление перспективы. Гистограмма. Коррекция уровней, коррекция цвета. Обесцвечивание цветных изображений. Ретушь. Работа с областями. Фильтры.

Многослойные изображения. Текстовые слои. Маска слоя. Каналы. Сохранение выделенной области. Подготовка иллюстраций для веб-сайтов. Анимированные изображения.

Векторная графика. Примитивы. Изменение порядка элементов. Выравнивание, распределение. Группировка. Кривые. Форматы векторных рисунков. Использование контуров. Векторизация растровых изображений.

Принципы построения и редактирования трёхмерных моделей. Сеточные модели. Материалы. Моделирование источников освещения. Камеры. Аддитивные технологии (3D-принтеры). Понятие о виртуальной реальности и дополненной реальности.

## ПЛАНИРУЕМЫЕ РЕЗУЛЬТАТЫ ОСВОЕНИЯ ПРОГРАММЫ ПО ИНФОРМАТИКЕ (УГЛУБЛЁННЫЙ УРОВЕНЬ) НА УРОВНЕ СРЕДНЕГО ОБЩЕГО ОБРАЗОВАНИЯ

## **ЛИЧНОСТНЫЕ РЕЗУЛЬТАТЫ**

Личностные результаты отражают готовность и способность обучающихся руководствоваться сформированной внутренней позицией личности, системой ценностных ориентаций, позитивных внутренних убеждений, соответствующих традиционным ценностям российского общества, расширение жизненного опыта и опыта деятельности в процессе реализации средствами учебного предмета основных направлений воспитательной деятельности.

В результате изучения информатики на уровне среднего общего образования у обучающегося будут сформированы следующие личностные результаты:

#### **1) гражданского воспитания:**

осознание своих конституционных прав и обязанностей, уважение закона и правопорядка, соблюдение основополагающих норм информационного права и информационной безопасности;

готовность противостоять идеологии экстремизма, национализма, ксенофобии, дискриминации по социальным, религиозным, расовым, национальным признакам в виртуальном пространстве;

#### **2) патриотического воспитания:**

ценностное отношение к историческому наследию, достижениям России в науке, искусстве, технологиях, понимание значения информатики как науки в жизни современного общества;

#### **3) духовно-нравственного воспитания:**

сформированность нравственного сознания, этического поведения;

способность оценивать ситуацию и принимать осознанные решения, ориентируясь на морально-нравственные нормы и ценности, в том числе в сети Интернет;

#### **4) эстетического воспитания:**

эстетическое отношение к миру, включая эстетику научного и технического творчества;

способность воспринимать различные виды искусства, в том числе основанного на использовании информационных технологий;

#### **5) физического воспитания:**

сформированность здорового и безопасного образа жизни, ответственного отношения к своему здоровью, в том числе за счёт соблюдения требований безопасной эксплуатации средств информационных и коммуникационных технологий;

#### **6) трудового воспитания:**

готовность к активной деятельности технологической и социальной направленности, способность инициировать, планировать и самостоятельно выполнять такую деятельность;

интерес к сферам профессиональной деятельности, связанным с информатикой, программированием и информационными технологиями, основанными на достижениях науки информатики и научно-технического прогресса, умение совершать осознанный выбор будущей профессии и реализовывать собственные жизненные планы;

готовность и способность к образованию и самообразованию на протяжении всей жизни;

### **7) экологического воспитания:**

осознание глобального характера экологических проблем и путей их решения, в том числе с учётом возможностей информационнокоммуникационных технологий;

### **8) ценности научного познания:**

сформированность мировоззрения, соответствующего современному уровню развития науки, достижениям научно-технического прогресса и общественной практики, за счёт понимания роли информационных ресурсов, информационных процессов и информационных технологий в условиях цифровой трансформации многих сфер жизни современного общества;

осознание ценности научной деятельности, готовность осуществлять проектную и исследовательскую деятельность индивидуально и в группе.

В процессе достижения личностных результатов освоения программы по информатике у обучающихся совершенствуется эмоциональный интеллект, предполагающий сформированность:

саморегулирования, включающего самоконтроль, умение принимать ответственность за своё поведение, способность адаптироваться к эмоциональным изменениям и проявлять гибкость, быть открытым новому;

внутренней мотивации*,* включающей стремление к достижению цели и успеху, оптимизм, инициативность, умение действовать, исходя из своих возможностей;

эмпатии*,* включающей способность понимать эмоциональное состояние других, учитывать его при осуществлении коммуникации, способность к сочувствию и сопереживанию;

социальных навыков*,* включающих способность выстраивать отношения с другими людьми, заботиться, проявлять интерес и разрешать конфликты.

## **МЕТАПРЕДМЕТНЫЕ РЕЗУЛЬТАТЫ**

В результате изучения информатики на уровне среднего общего образования у обучающегося будут сформированы метапредметные результаты, отраженные в универсальных учебных действиях, а именно – познавательные универсальные учебные действия, коммуникативные универсальные учебные действия, регулятивные универсальные учебные действия, совместная деятельность.

#### **Познавательные универсальные учебные действия**

#### **1) базовые логические действия:**

самостоятельно формулировать и актуализировать проблему, рассматривать её всесторонне;

устанавливать существенный признак или основания для сравнения, классификации и обобщения;

определять цели деятельности, задавать параметры и критерии их достижения;

выявлять закономерности и противоречия в рассматриваемых явлениях;

разрабатывать план решения проблемы с учётом анализа имеющихся материальных и нематериальных ресурсов;

вносить коррективы в деятельность, оценивать соответствие результатов целям, оценивать риски последствий деятельности;

координировать и выполнять работу в условиях реального, виртуального и комбинированного взаимодействия;

развивать креативное мышление при решении жизненных проблем.

#### **2) базовые исследовательские действия:**

владеть навыками учебно-исследовательской и проектной деятельности, навыками разрешения проблем, способностью и готовностью к самостоятельному поиску методов решения практических задач, применению различных методов познания;

осуществлять различные виды деятельности по получению нового знания, его интерпретации, преобразованию и применению в различных учебных ситуациях, в том числе при создании учебных и социальных проектов;

формировать научный тип мышления, владеть научной терминологией, ключевыми понятиями и методами;

ставить и формулировать собственные задачи в образовательной деятельности и жизненных ситуациях;

выявлять причинно-следственные связи и актуализировать задачу, выдвигать гипотезу её решения, находить аргументы для доказательства своих утверждений, задавать параметры и критерии решения;

анализировать полученные в ходе решения задачи результаты, критически оценивать их достоверность, прогнозировать изменение в новых условиях;

давать оценку новым ситуациям, оценивать приобретённый опыт;

осуществлять целенаправленный поиск переноса средств и способов действия в профессиональную среду;

уметь переносить знания в познавательную и практическую области жизнедеятельности;

уметь интегрировать знания из разных предметных областей;

выдвигать новые идеи, предлагать оригинальные подходы и решения, ставить проблемы и задачи, допускающие альтернативные решения.

#### **3) работа с информацией:**

владеть навыками получения информации из источников разных типов, самостоятельно осуществлять поиск, анализ, систематизацию и интерпретацию информации различных видов и форм представления;

создавать тексты в различных форматах с учётом назначения информации и целевой аудитории, выбирая оптимальную форму представления и визуализации;

оценивать достоверность, легитимность информации, её соответствие правовым и морально-этическим нормам;

использовать средства информационных и коммуникационных технологий в решении когнитивных, коммуникативных и организационных задач с соблюдением требований эргономики, техники безопасности, гигиены, ресурсосбережения, правовых и этических норм, норм информационной безопасности;

владеть навыками распознавания и защиты информации, информационной безопасности личности.

### **Коммуникативные универсальные учебные действия**

### **1) общение:**

осуществлять коммуникации во всех сферах жизни;

распознавать невербальные средства общения, понимать значение социальных знаков, распознавать предпосылки конфликтных ситуаций и смягчать конфликты;

владеть различными способами общения и взаимодействия, аргументированно вести диалог, уметь смягчать конфликтные ситуации;

развёрнуто и логично излагать свою точку зрения с использованием языковых средств.

#### **2) совместная деятельность:**

понимать и использовать преимущества командной и индивидуальной работы;

выбирать тематику и методы совместных действий с учётом общих интересов и возможностей каждого члена коллектива;

принимать цели совместной деятельности, организовывать и координировать действия по их достижению: составлять план действий, распределять роли с учётом мнений участников, обсуждать результаты совместной работы;

оценивать качество своего вклада и каждого участника команды в общий результат по разработанным критериям;

предлагать новые проекты, оценивать идеи с позиции новизны, оригинальности, практической значимости;

осуществлять позитивное стратегическое поведение в различных ситуациях, проявлять творчество и воображение, быть инициативным.

#### **Регулятивные универсальные учебные действия**

#### **1) самоорганизация:**

самостоятельно осуществлять познавательную деятельность, выявлять проблемы, ставить и формулировать собственные задачи в образовательной деятельности и жизненных ситуациях;

самостоятельно составлять план решения проблемы с учётом имеющихся ресурсов, собственных возможностей и предпочтений;

давать оценку новым ситуациям;

расширять рамки учебного предмета на основе личных предпочтений;

делать осознанный выбор, аргументировать его, брать ответственность за решение;

оценивать приобретённый опыт;

способствовать формированию и проявлению широкой эрудиции в разных областях знаний, постоянно повышать свой образовательный и культурный уровень.

#### **2) самоконтроль:**

давать оценку новым ситуациям, вносить коррективы в деятельность, оценивать соответствие результатов целям;

владеть навыками познавательной рефлексии как осознания совершаемых действий и мыслительных процессов, их результатов и оснований, использовать приёмы рефлексии для оценки ситуации, выбора верного решения;

оценивать риски и своевременно принимать решения по их снижению;

принимать мотивы и аргументы других при анализе результатов деятельности.

#### **3) принятия себя и других:**

принимать себя, понимая свои недостатки и достоинства;

принимать мотивы и аргументы других при анализе результатов деятельности;

признавать своё право и право других на ошибку;

развивать способность понимать мир с позиции другого человека.

### **ПРЕДМЕТНЫЕ РЕЗУЛЬТАТЫ**

В процессе изучения курса информатики углублённого уровня *в 10 классе* обучающимися будут достигнуты следующие предметные результаты:

владение представлениями о роли информации и связанных с ней процессов в природе, технике и обществе, понятиями «информация», «информационный процесс», «система», «компоненты системы», «системный эффект», «информационная система», «система управления»;

владение методами поиска информации в сети Интернет, умение критически оценивать информацию, полученную из сети Интернет;

умение характеризовать большие данные, приводить примеры источников их получения и направления использования, умение классифицировать основные задачи анализа данных (прогнозирование, классификация, кластеризация, анализ отклонений), понимать последовательность решения задач анализа данных: сбор первичных данных, очистка и оценка качества данных, выбор и/или построение модели, преобразование данных, визуализация данных, интерпретация результатов;

понимание основных принципов устройства и функционирования современных стационарных и мобильных компьютеров, тенденций развития компьютерных технологий;

владение навыками работы с операционными системами, основными видами программного обеспечения для решения учебных задач по выбранной специализации;

наличие представлений о компьютерных сетях и их роли в современном мире, о базовых принципах организации и функционирования компьютерных сетей, об общих принципах разработки и функционирования интернетприложений;

понимание угроз информационной безопасности, использование методов и средств противодействия этим угрозам, соблюдение мер безопасности, предотвращающих незаконное распространение персональных данных, соблюдение требований техники безопасности и гигиены при работе с компьютерами и другими компонентами цифрового окружения, понимание правовых основ использования компьютерных программ, баз данных и работы в сети Интернет;

понимание основных принципов дискретизации различных видов информации, умение определять информационный объём текстовых, графических и звуковых данных при заданных параметрах дискретизации, умение определять среднюю скорость передачи данных, оценивать изменение времени передачи при изменении информационного объёма данных и характеристик канала связи;

умение использовать при решении задач свойства позиционной записи чисел, алгоритма построения записи числа в позиционной системе счисления с заданным основанием и построения числа по строке, содержащей запись этого числа в позиционной системе счисления с заданным основанием, умение выполнять арифметические операции в позиционных системах счисления;

умение выполнять преобразования логических выражений, используя законы алгебры логики, умение строить логическое выражение в дизъюнктивной и конъюнктивной нормальных формах по заданной таблице истинности, исследовать область истинности высказывания, содержащего переменные, решать несложные логические уравнения и системы уравнений;

понимание базовых алгоритмов обработки числовой и текстовой информации (запись чисел в позиционной системе счисления, нахождение всех простых чисел в заданном диапазоне, обработка многоразрядных целых чисел, анализ символьных строк и других), алгоритмов поиска и сортировки, умение определять сложность изучаемых в курсе базовых алгоритмов (суммирование элементов массива, сортировка массива, переборные алгоритмы, двоичный поиск) и приводить примеры нескольких алгоритмов разной сложности для решения одной задачи;

владение универсальным языком программирования высокого уровня (Python, Java, C++, C#), представлениями о базовых типах данных и структурах данных, умение использовать основные управляющие конструкции, умение осуществлять анализ предложенной программы: определять результаты работы программы при заданных исходных данных, определять, при каких исходных данных возможно получение указанных результатов, выявлять данные, которые могут привести к ошибке в работе программы, формулировать предложения по улучшению программного кода;

умение создавать структурированные текстовые документы и демонстрационные материалы с использованием возможностей современных программных средств и облачных сервисов;

умение использовать электронные таблицы для анализа, представления и обработки данных (включая вычисление суммы, среднего арифметического, наибольшего и наименьшего значений, решение уравнений, выбор оптимального решения, подбор линии тренда, решение задач прогнозирования).

В процессе изучения курса информатики углублённого уровня *в 11 классе* обучающимися будут достигнуты следующие предметные результаты:

умение строить неравномерные коды, допускающие однозначное декодирование сообщений (префиксные коды), использовать простейшие коды, которые позволяют обнаруживать и исправлять ошибки при передаче данных, строить код, обеспечивающий наименьшую возможную среднюю длину сообщения при известной частоте символов, пояснять принципы работы простых алгоритмов сжатия данных;

умение решать алгоритмические задачи, связанные с анализом графов (задачи построения оптимального пути между вершинами графа, определения количества различных путей между вершинами ориентированного ациклического графа), умение использовать деревья при анализе и построении кодов и для представления арифметических выражений, при решении задач поиска и сортировки, умение строить дерево игры по заданному алгоритму, разрабатывать и обосновывать выигрышную стратегию игры;

умение разрабатывать и реализовывать в виде программ базовые алгоритмы, умение использовать в программах данные различных типов с учётом ограничений на диапазон их возможных значений, применять при решении задач структуры данных (списки, словари, стеки, очереди, деревья), использовать базовые операции со структурами данных, применять стандартные и собственные подпрограммы для обработки числовых данных и символьных строк, использовать при разработке программ библиотеки подпрограмм, знать функциональные возможности инструментальных средств среды разработки, умение использовать средства отладки программ в среде программирования, умение документировать программы;

умение создавать веб-страницы;

владение основными сведениями о базах данных, их структуре, средствах создания и работы с ними, умение использовать табличные (реляционные) базы данных (составлять запросы в базах данных, выполнять сортировку и поиск записей в базе данных, наполнять разработанную базу данных) и справочные системы;

умение использовать компьютерно-математические модели для анализа объектов и процессов: формулировать цель моделирования, выполнять анализ результатов, полученных в ходе моделирования, оценивать соответствие модели моделируемому объекту или процессу, представлять результаты моделирования в наглядном виде;

умение организовывать личное информационное пространство с использованием различных средств цифровых технологий, понимание возможностей цифровых сервисов государственных услуг, цифровых образовательных сервисов;

понимание основных принципов работы, возможностей и ограничения применения технологий искусственного интеллекта в различных областях, наличие представлений о круге решаемых задач машинного обучения (распознавания, классификации и прогнозирования) наличие представлений об использовании информационных технологий в различных профессиональных сферах.

## **ТЕМАТИЧЕСКОЕ ПЛАНИРОВАНИЕ 10 КЛАСС**

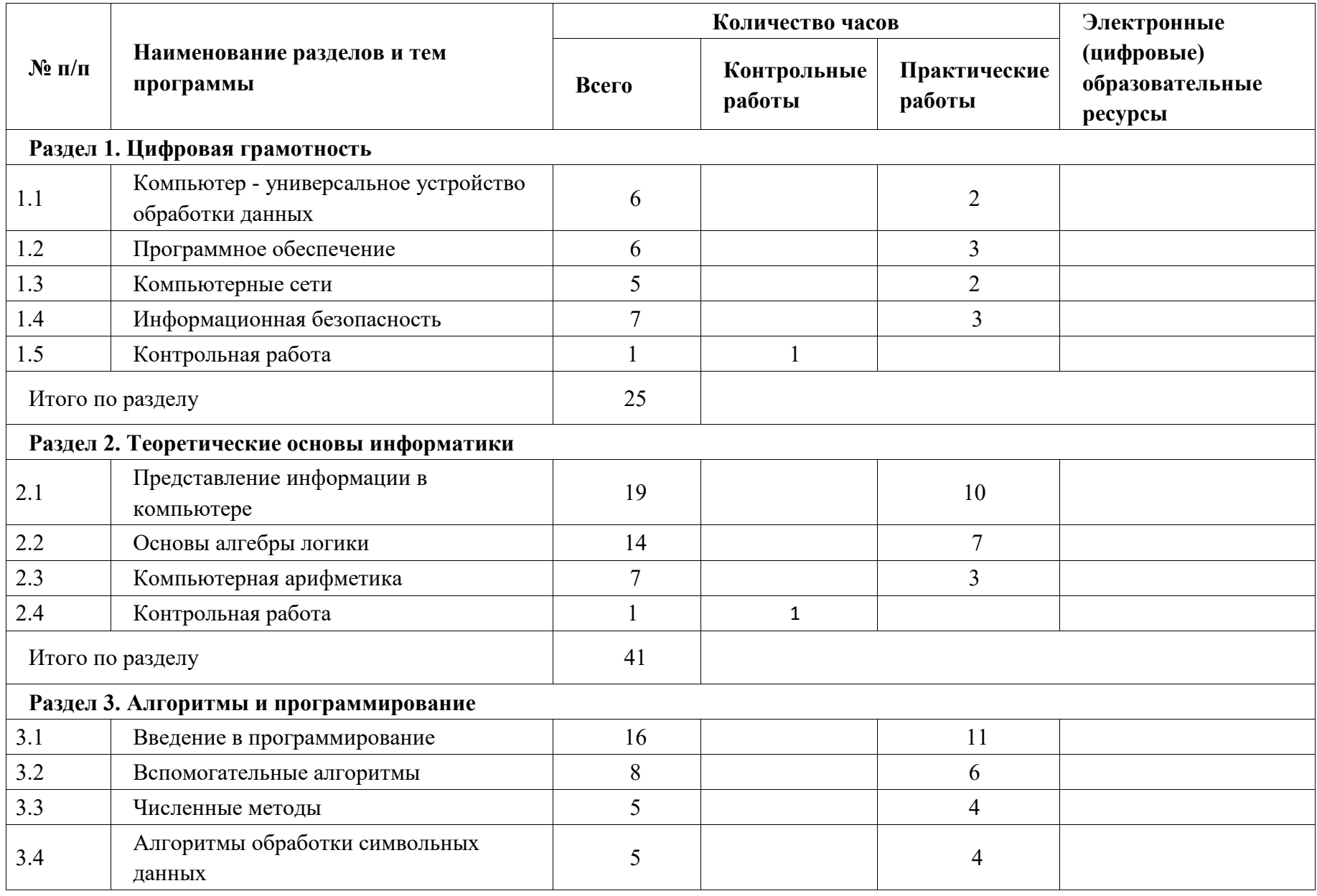

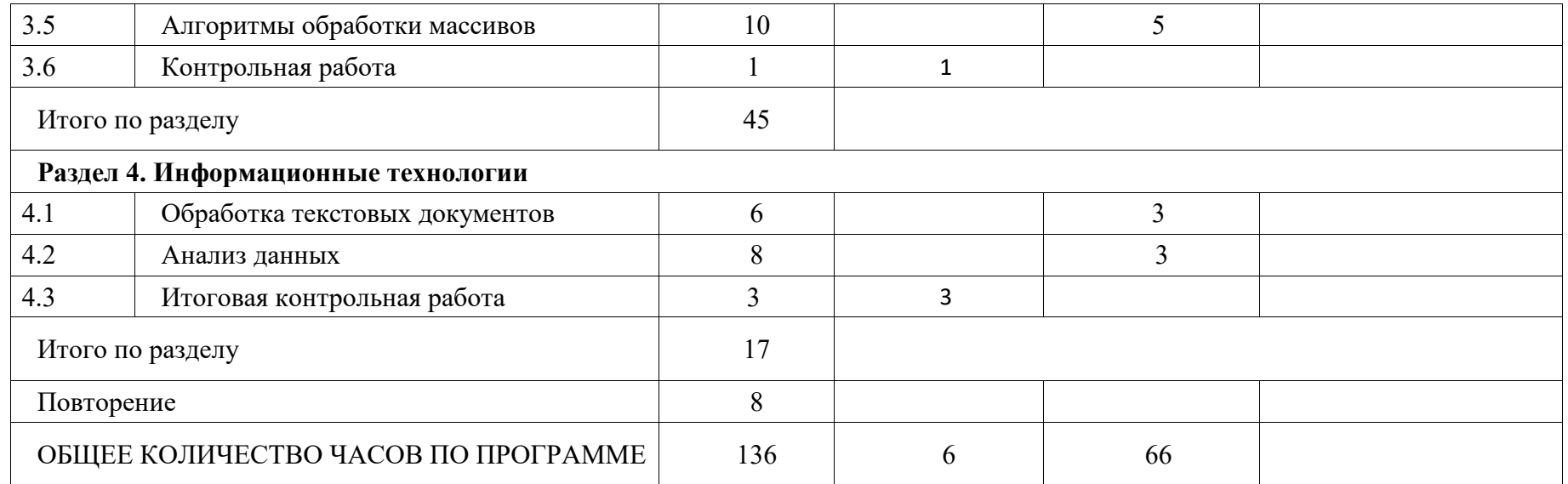

# **11 КЛАСС**

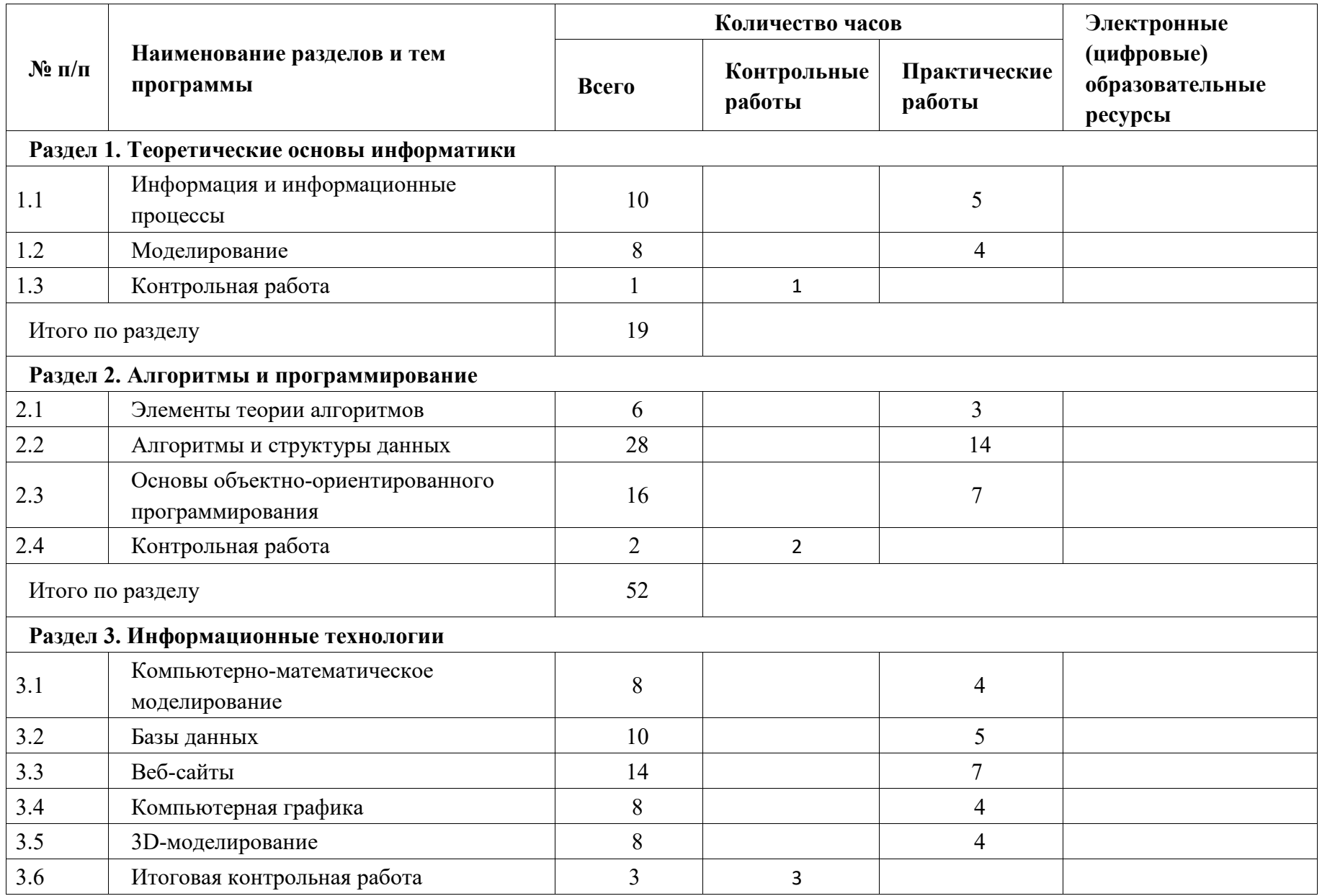

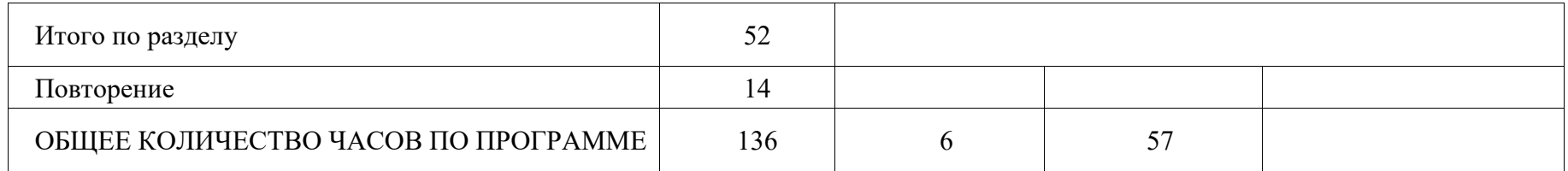

## **ПОУРОЧНОЕ ПЛАНИРОВАНИЕ 10 КЛАСС**

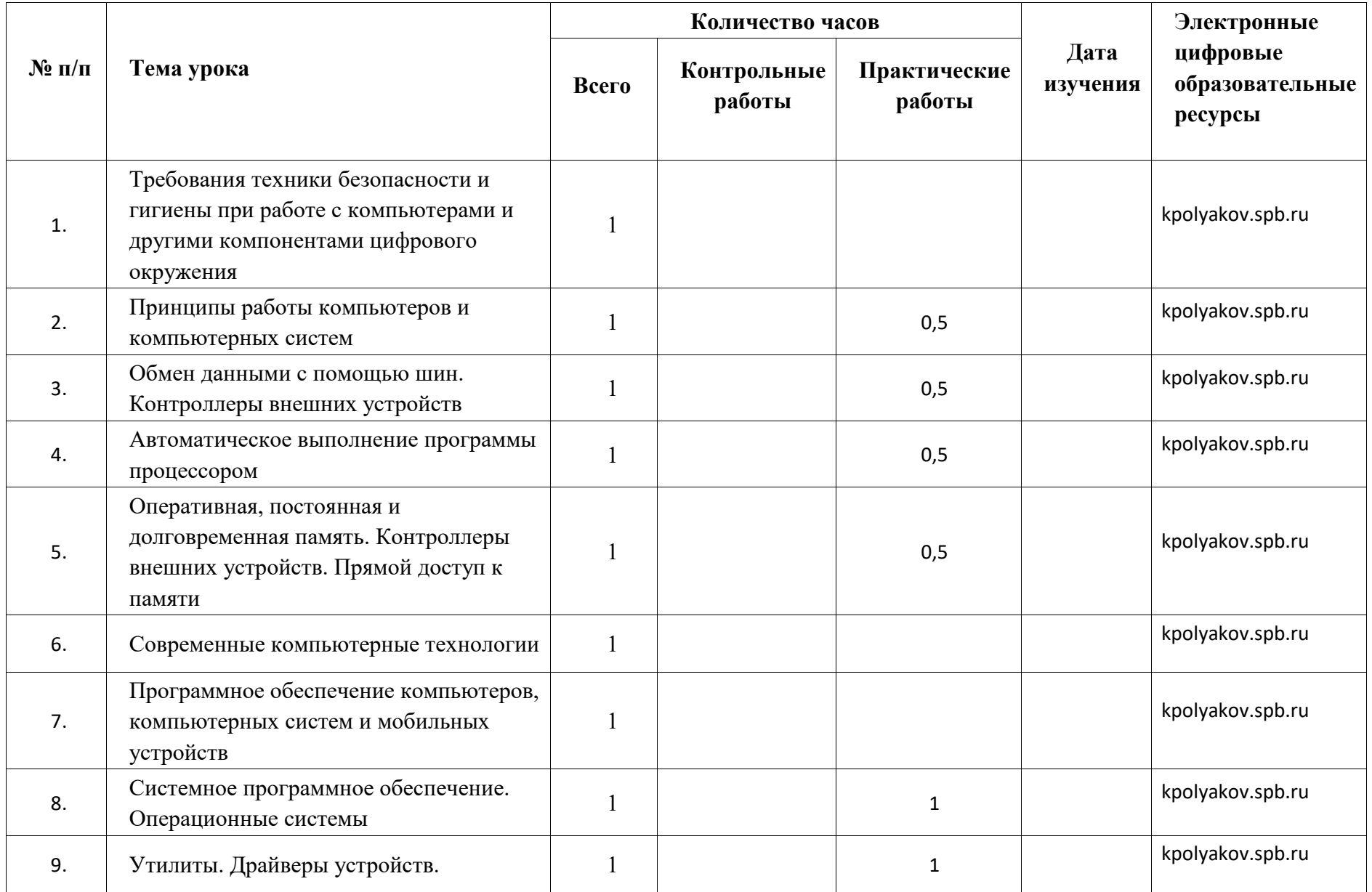

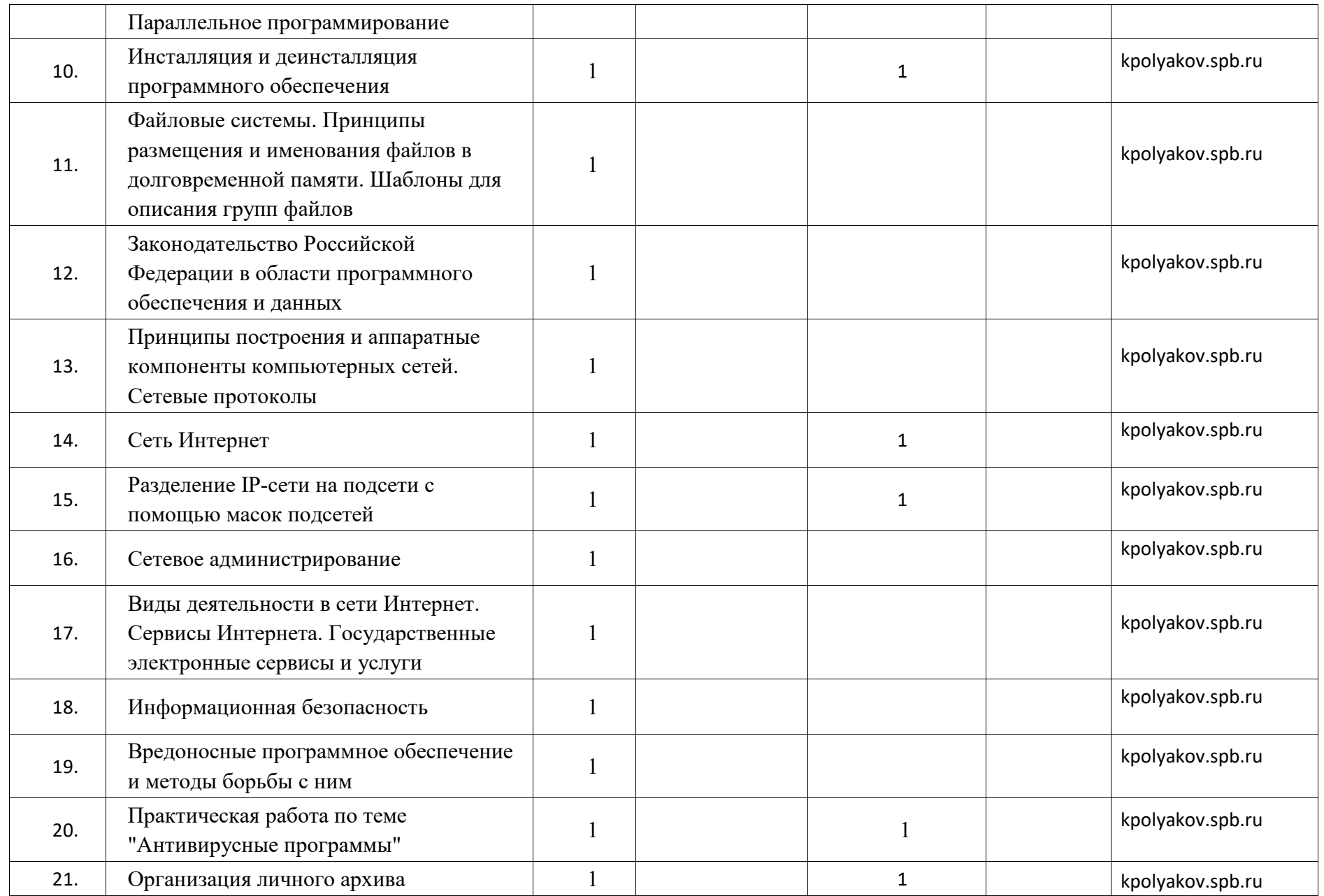

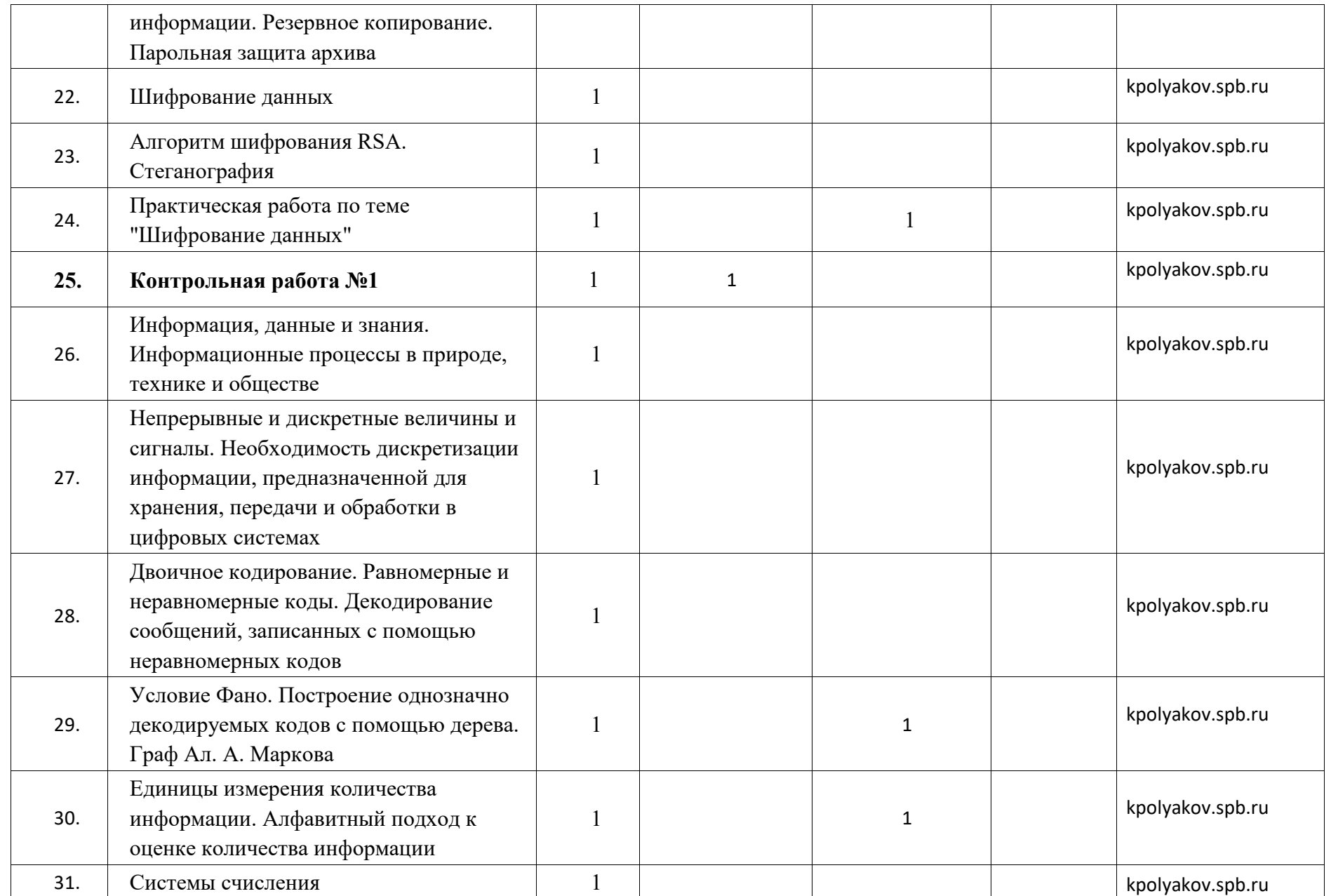

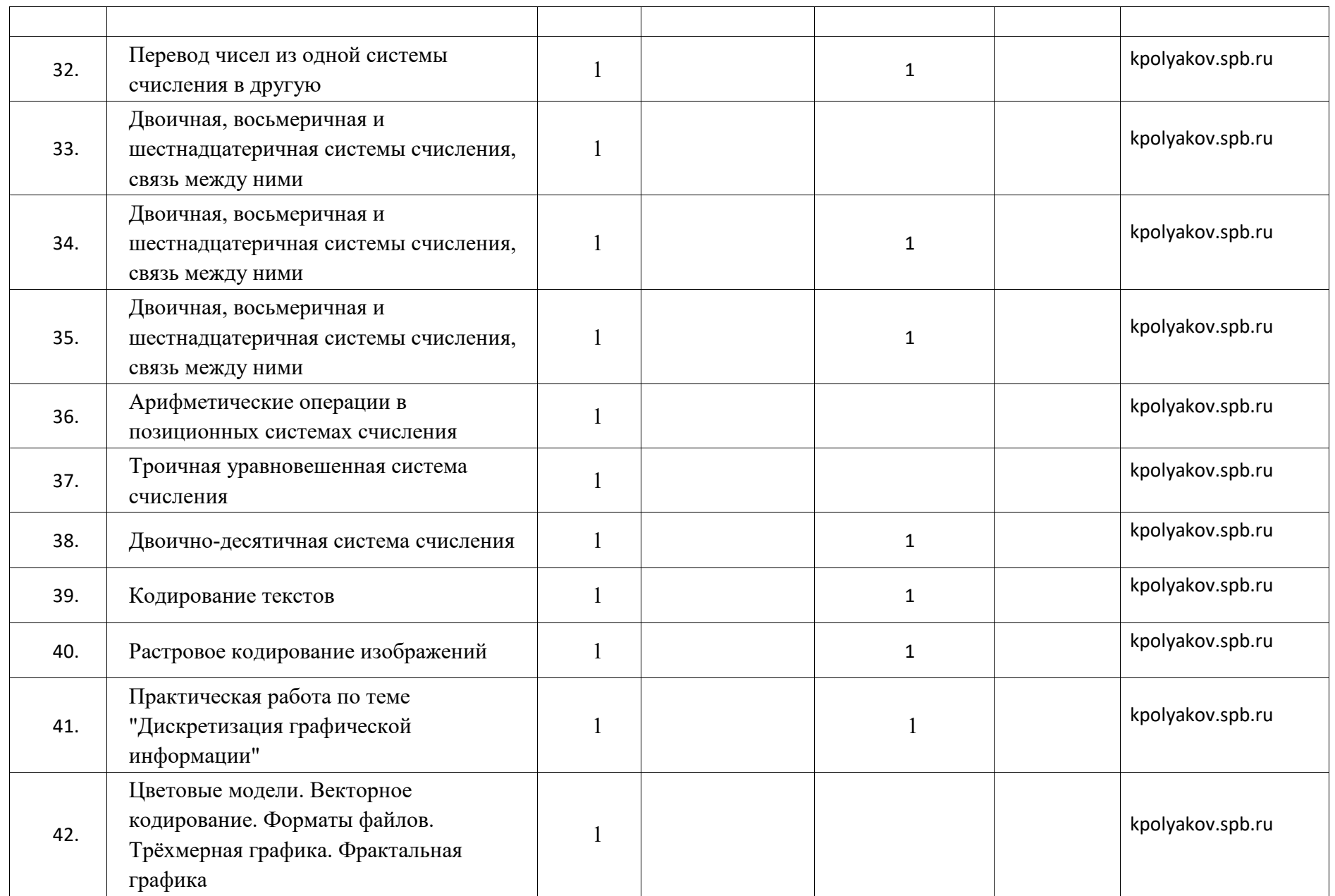

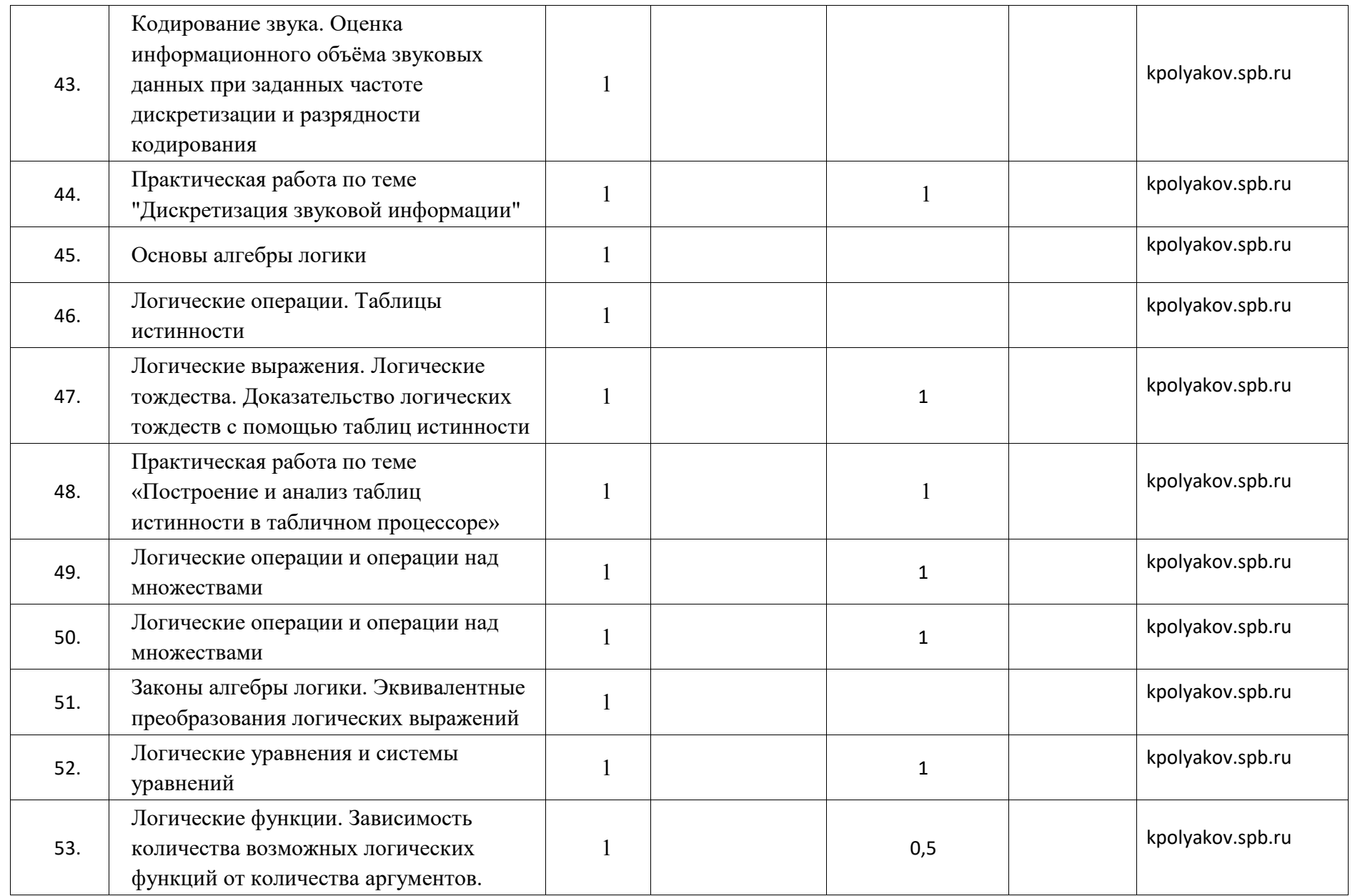

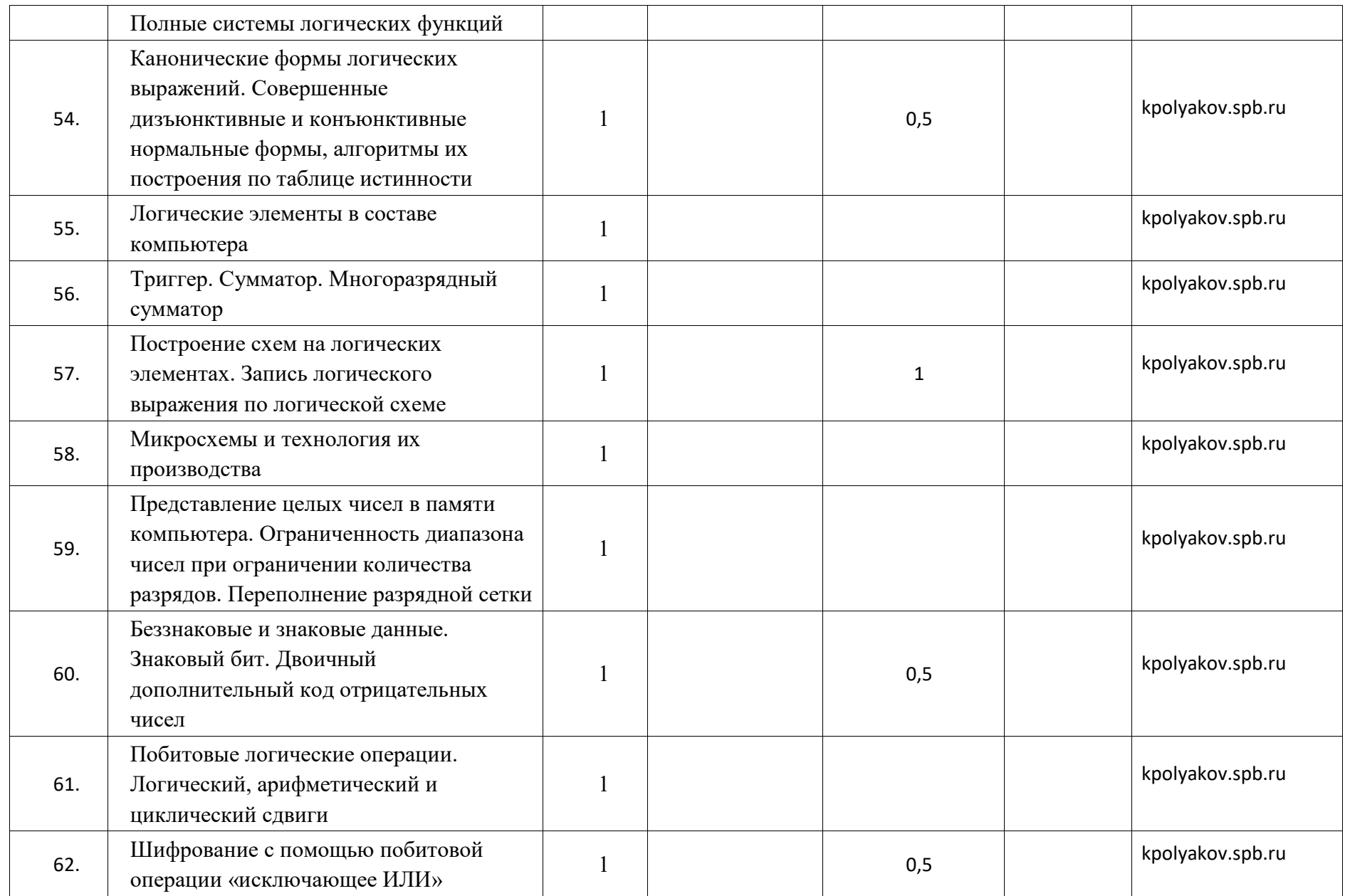

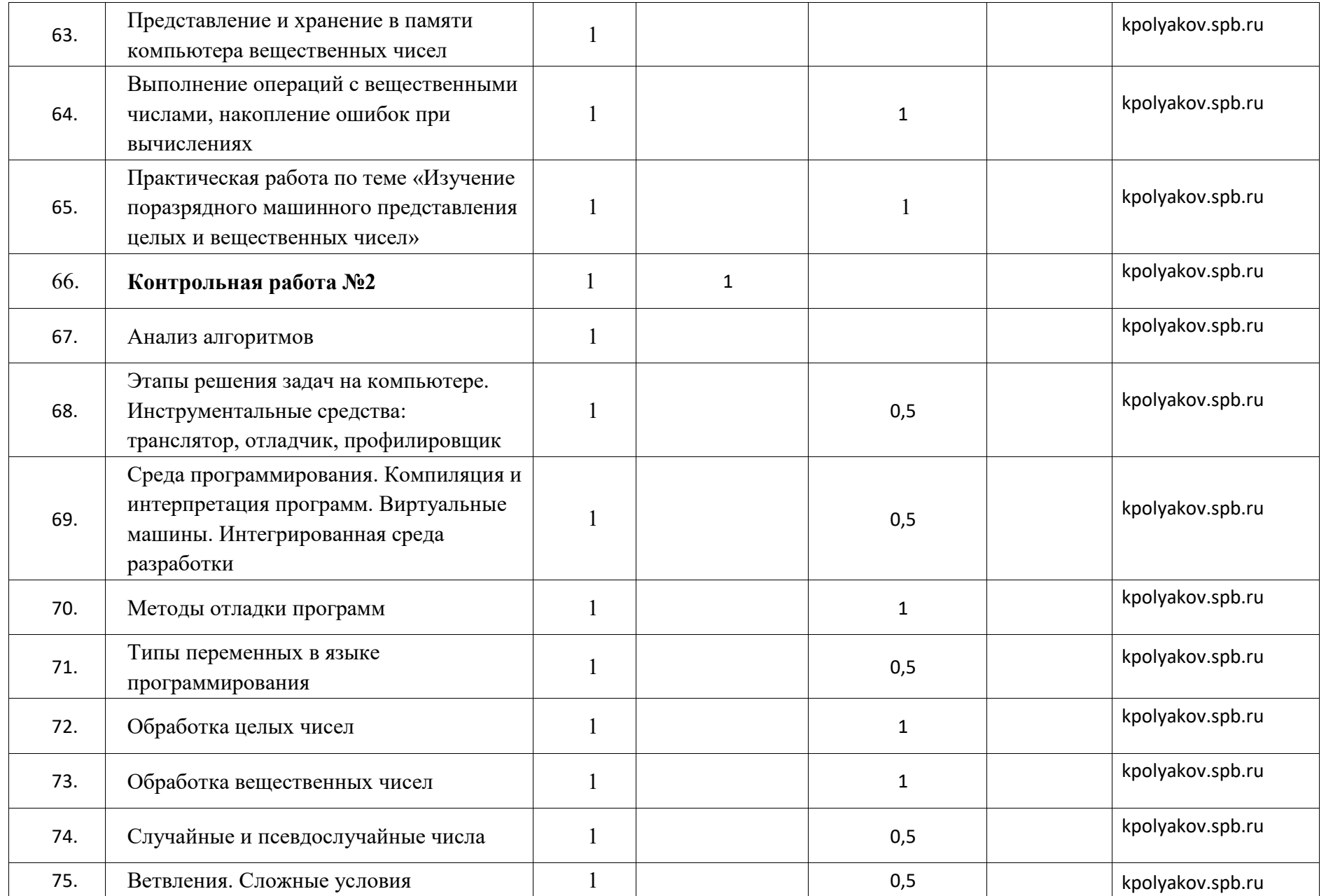

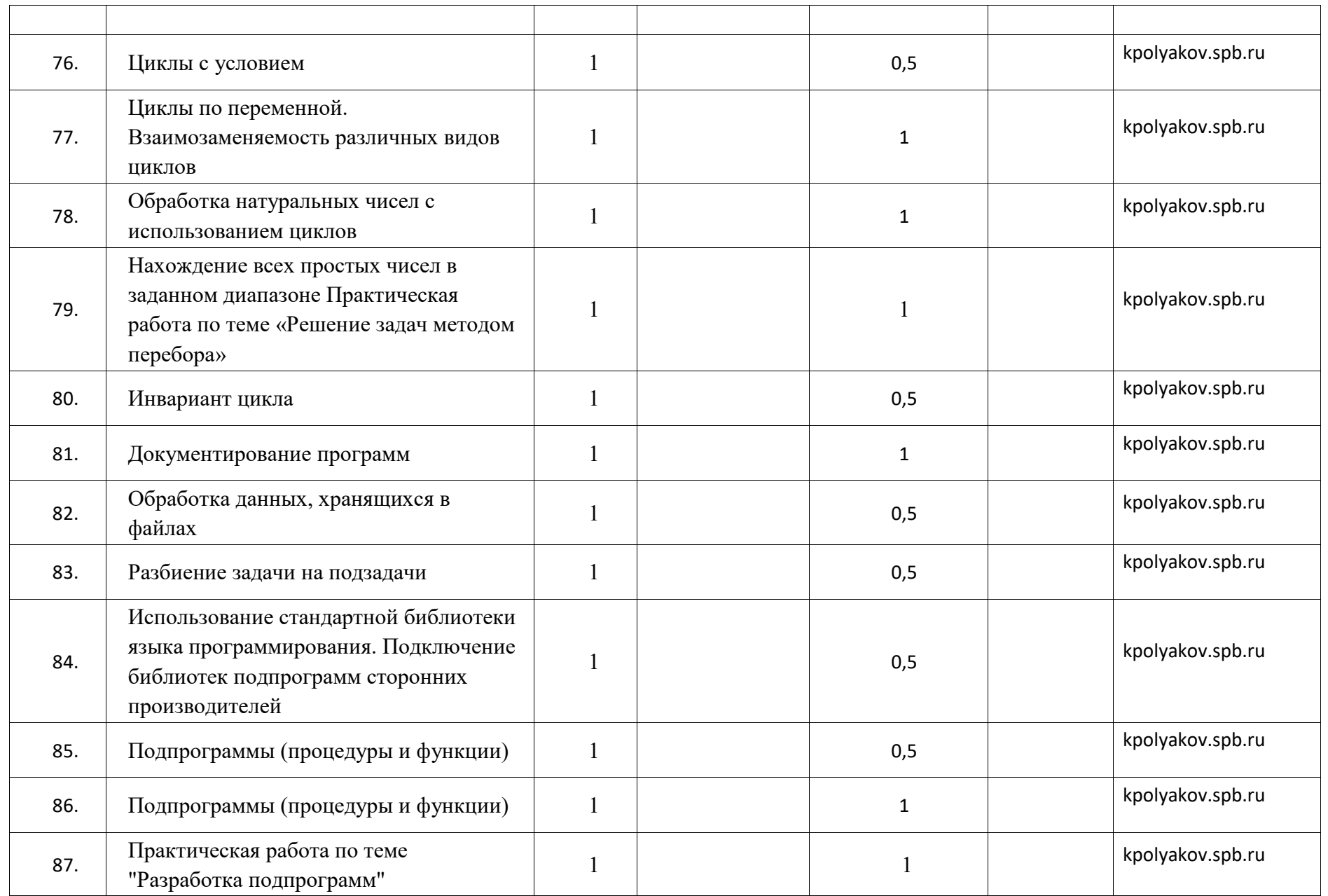

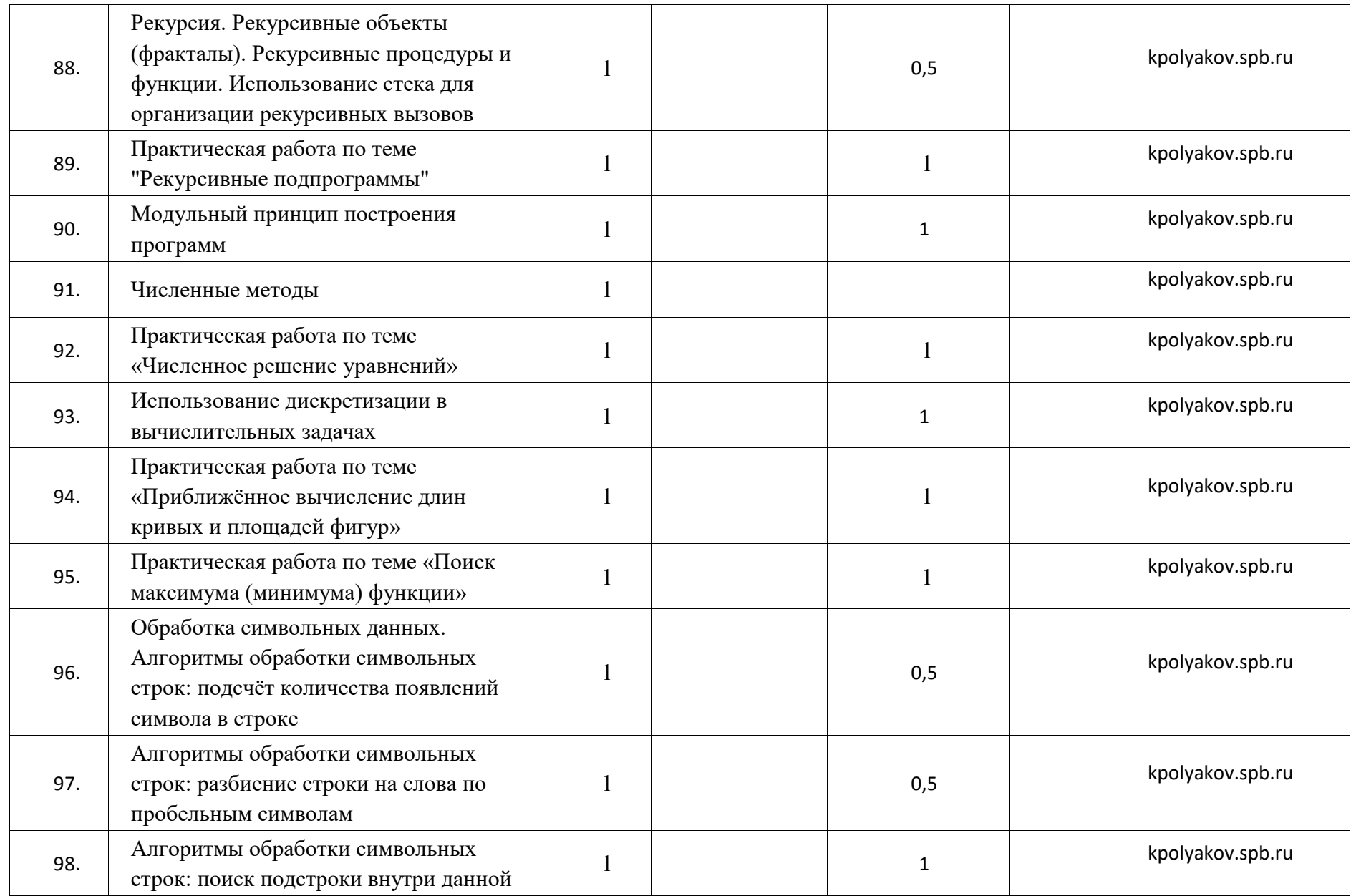

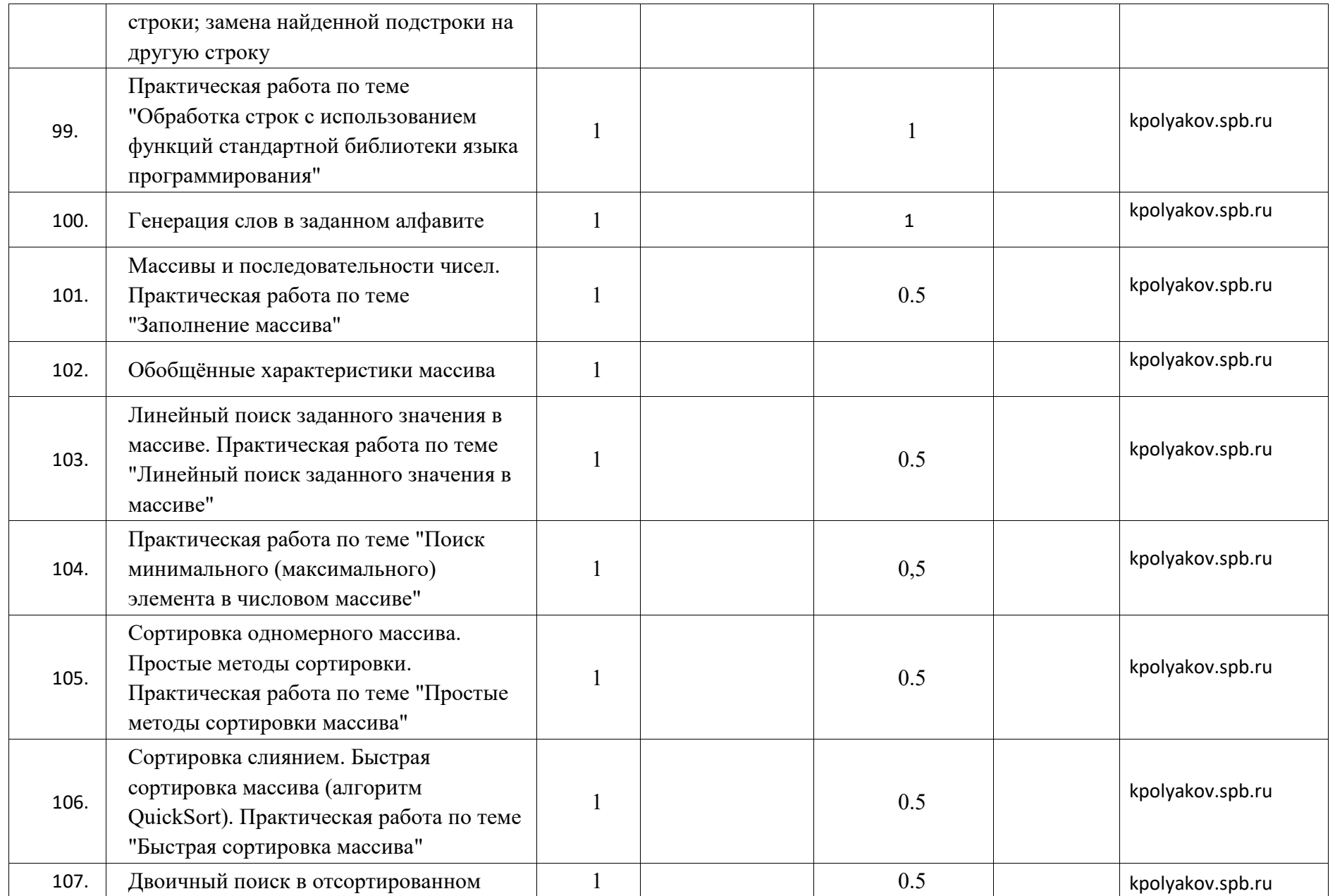

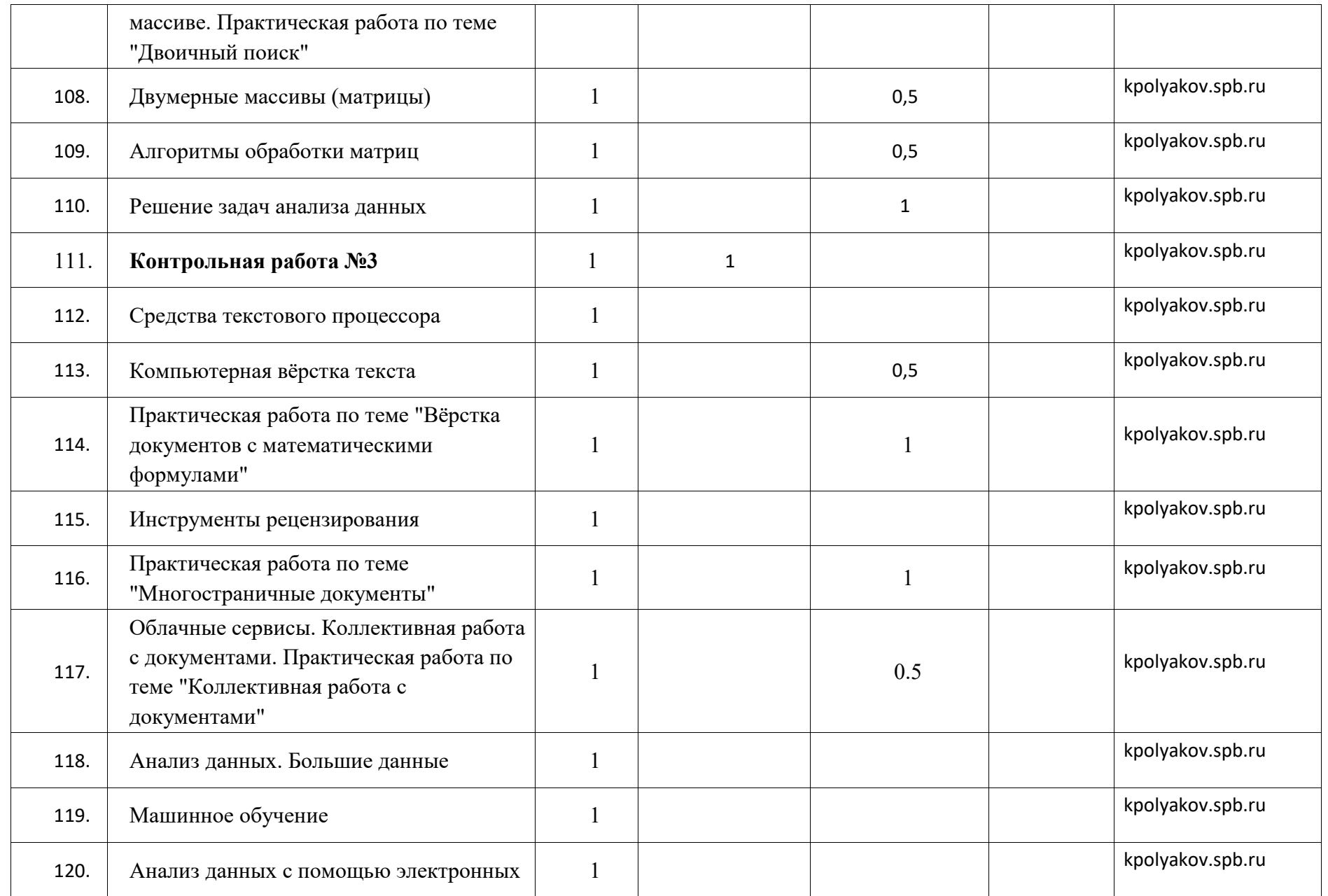

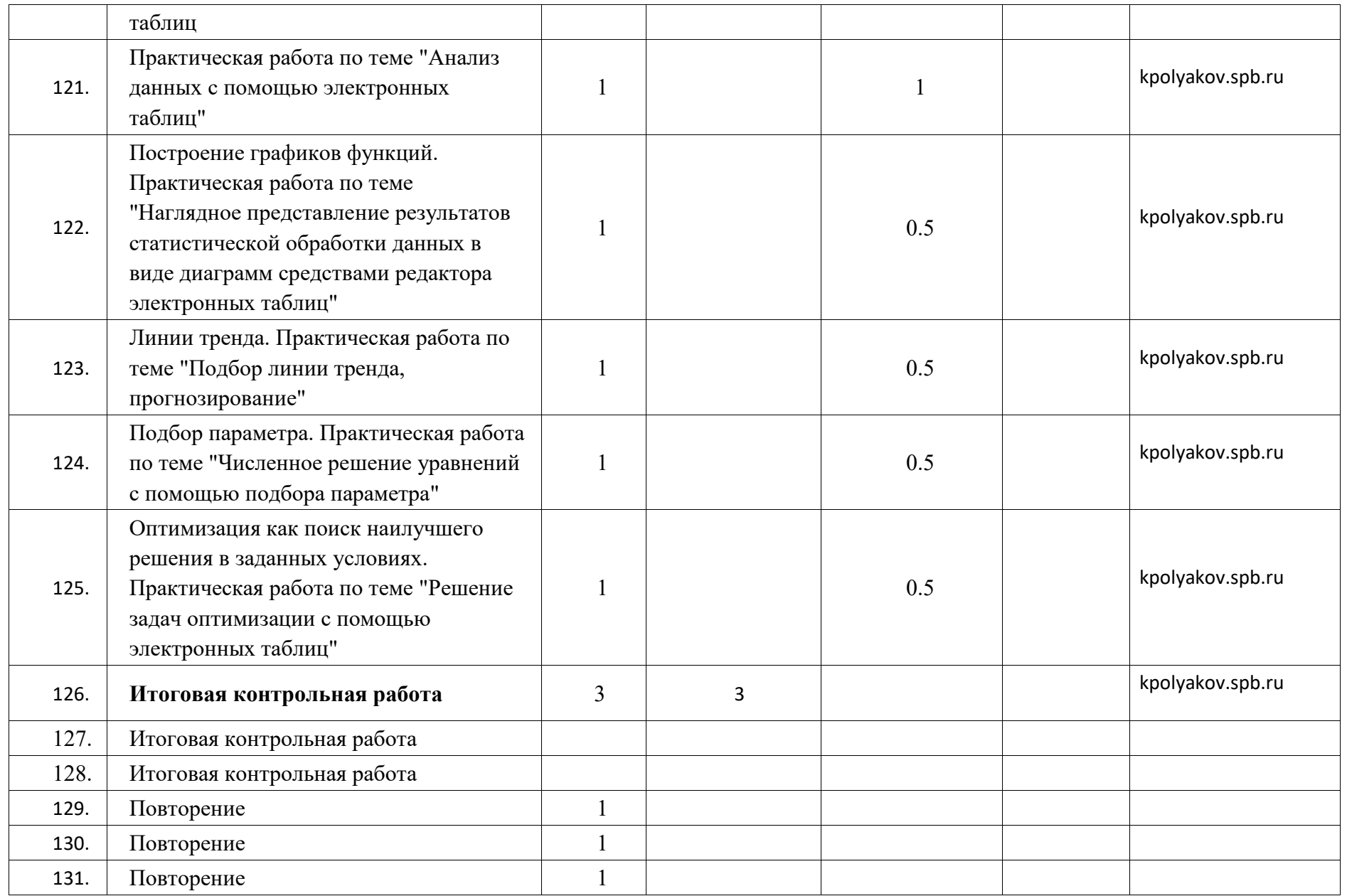

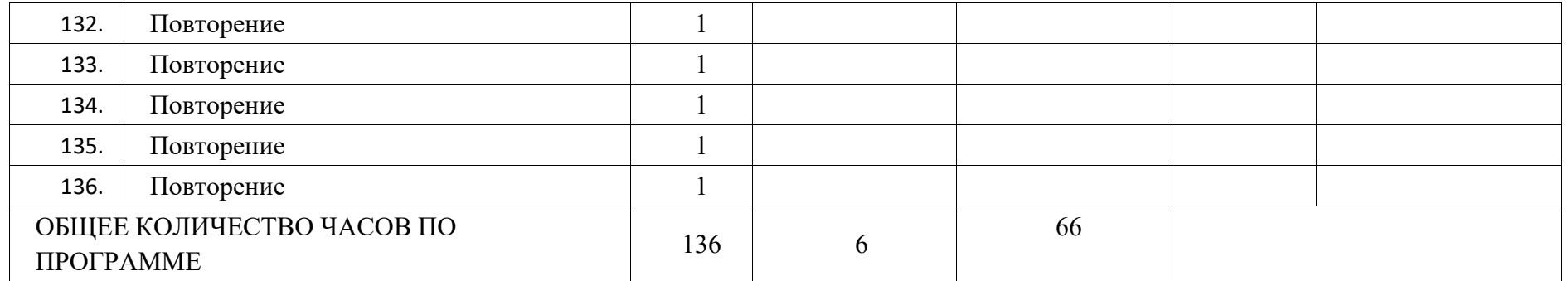

# **11 КЛАСС**

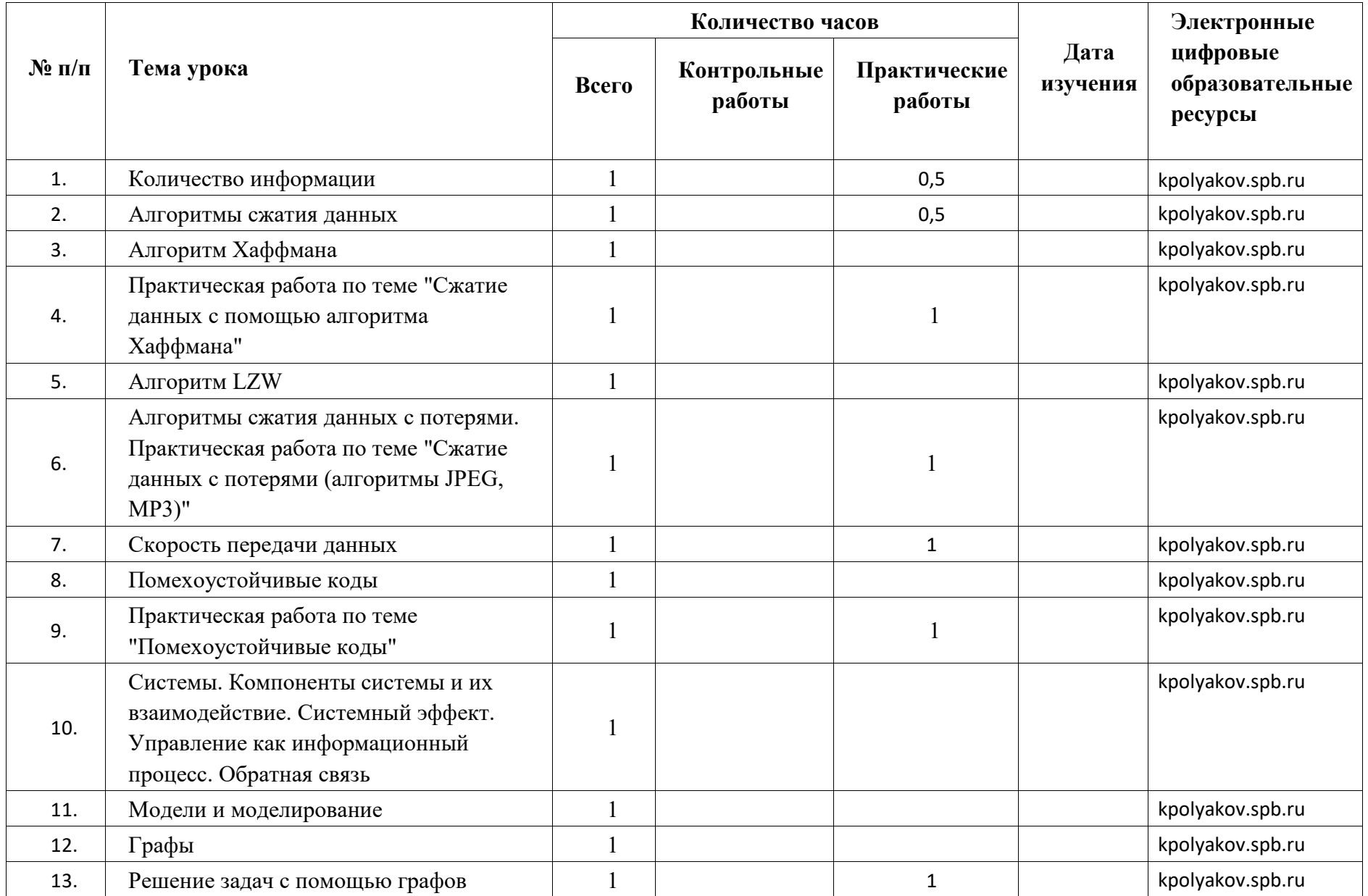

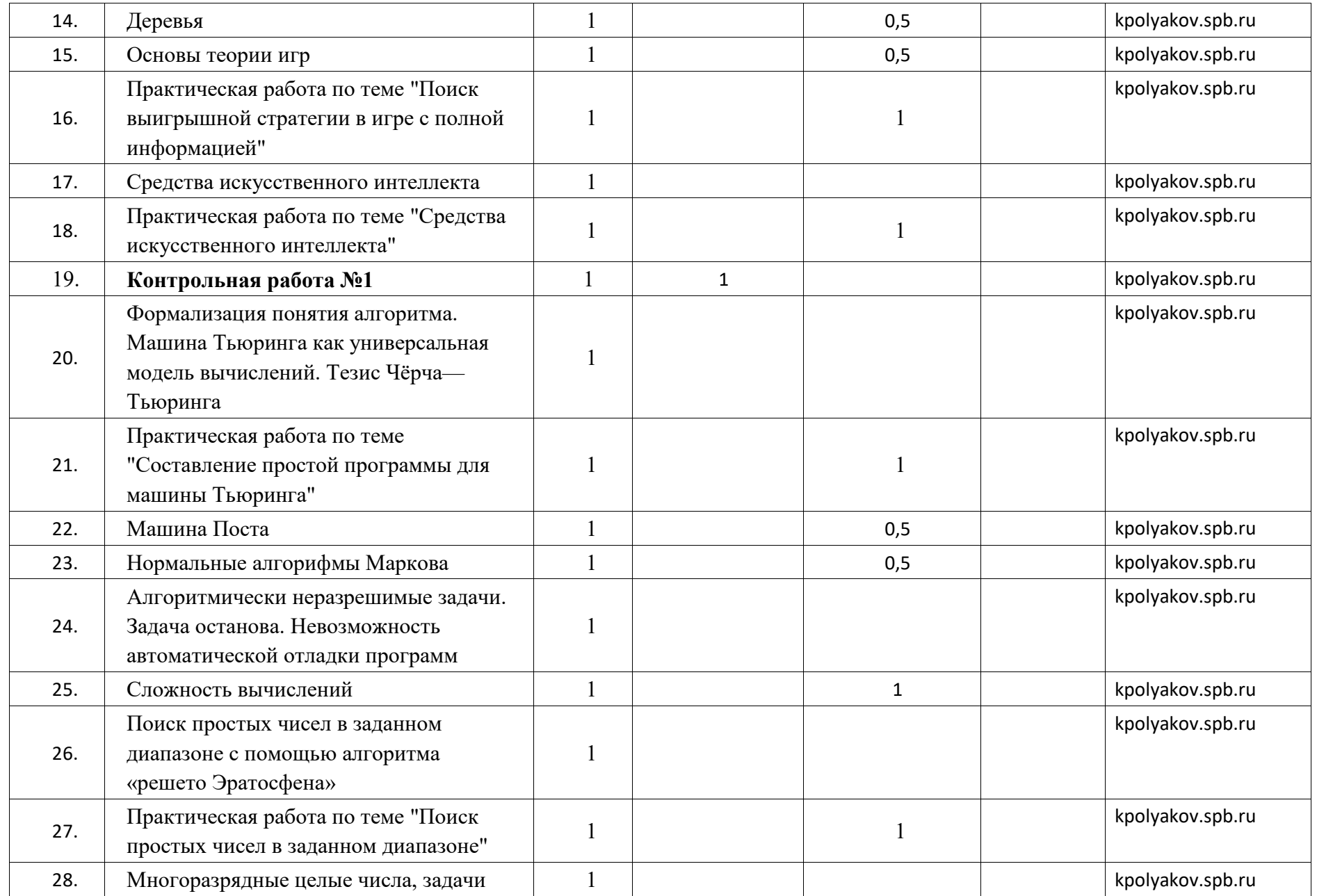

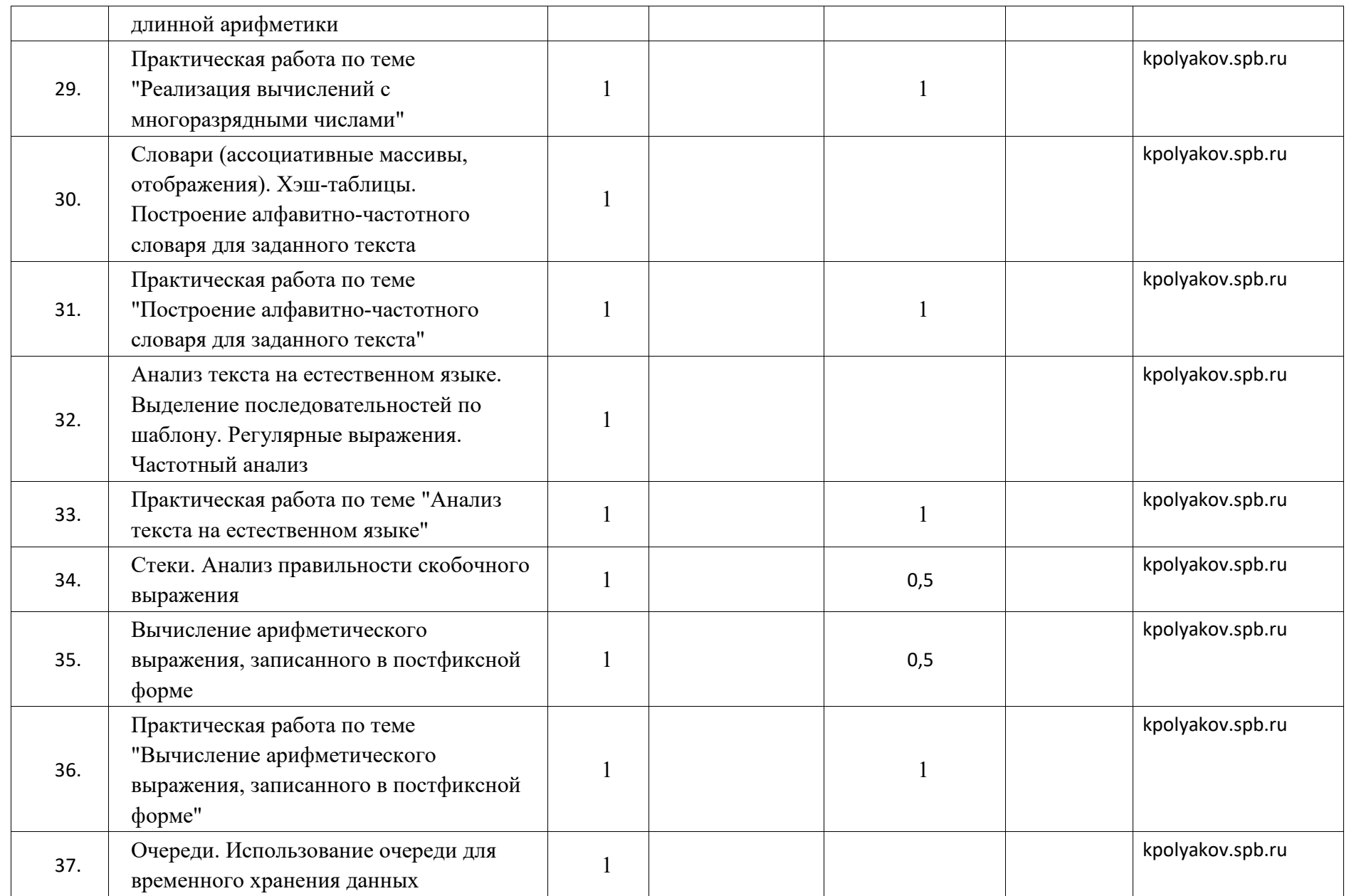

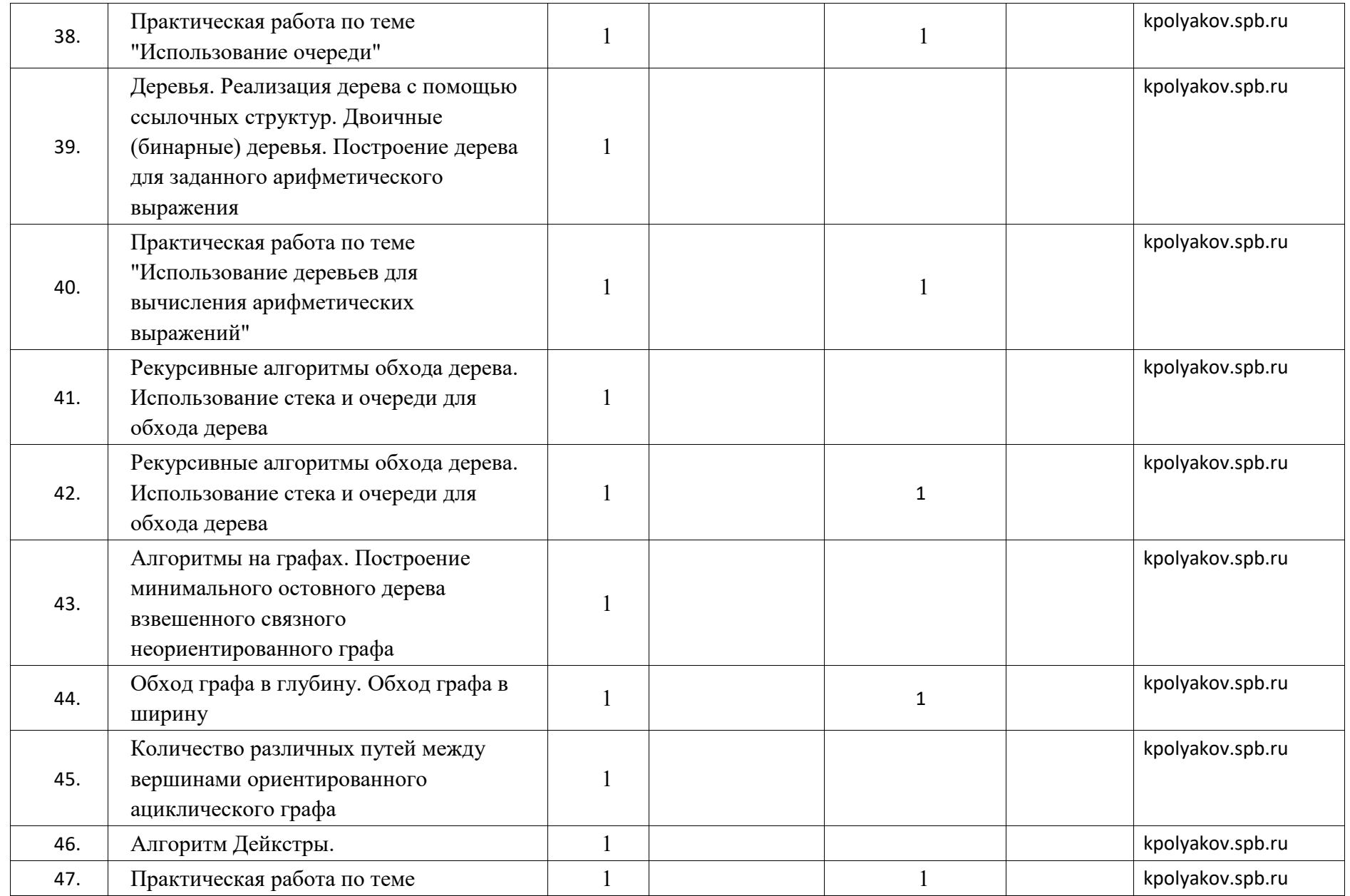

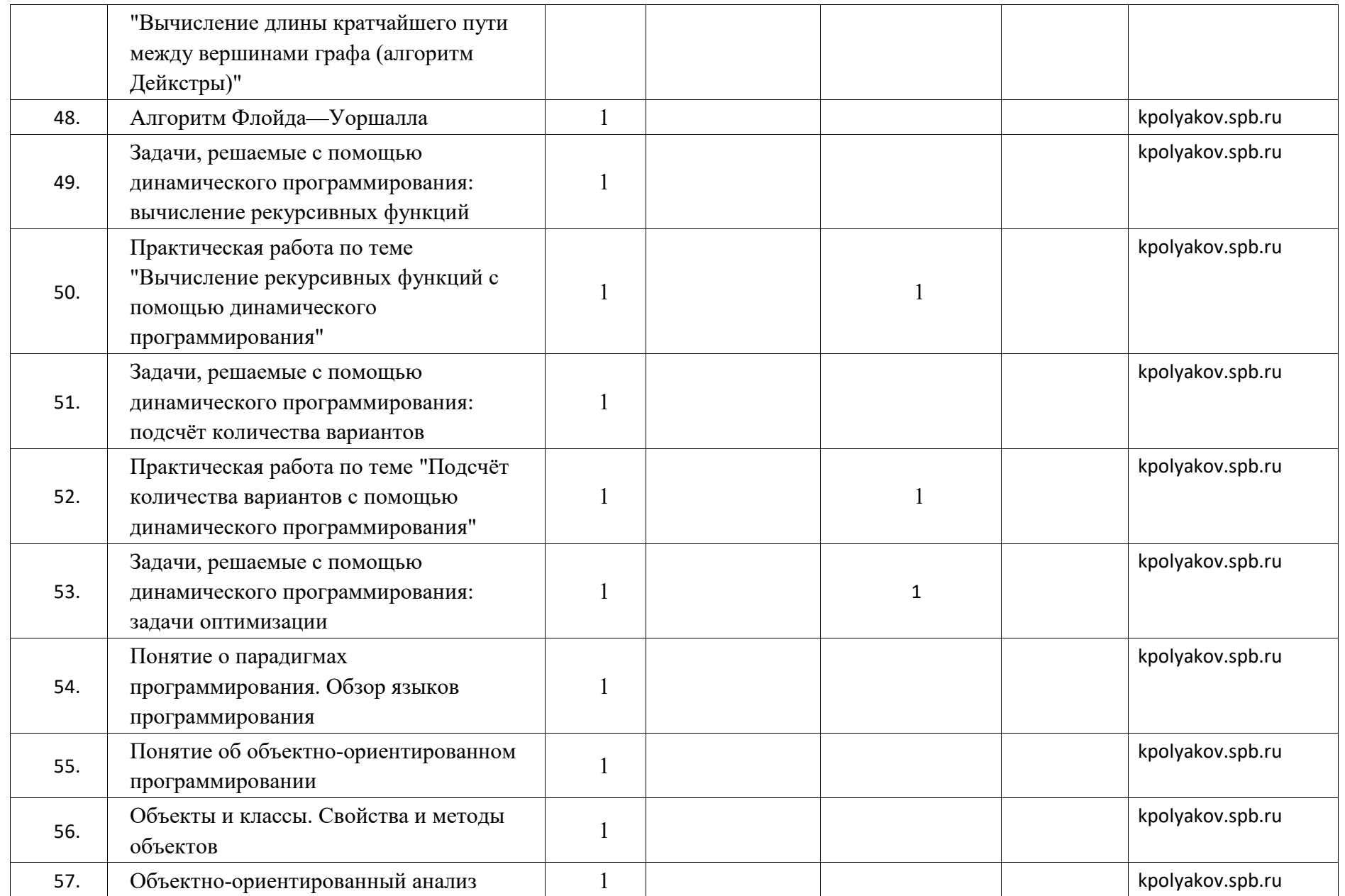

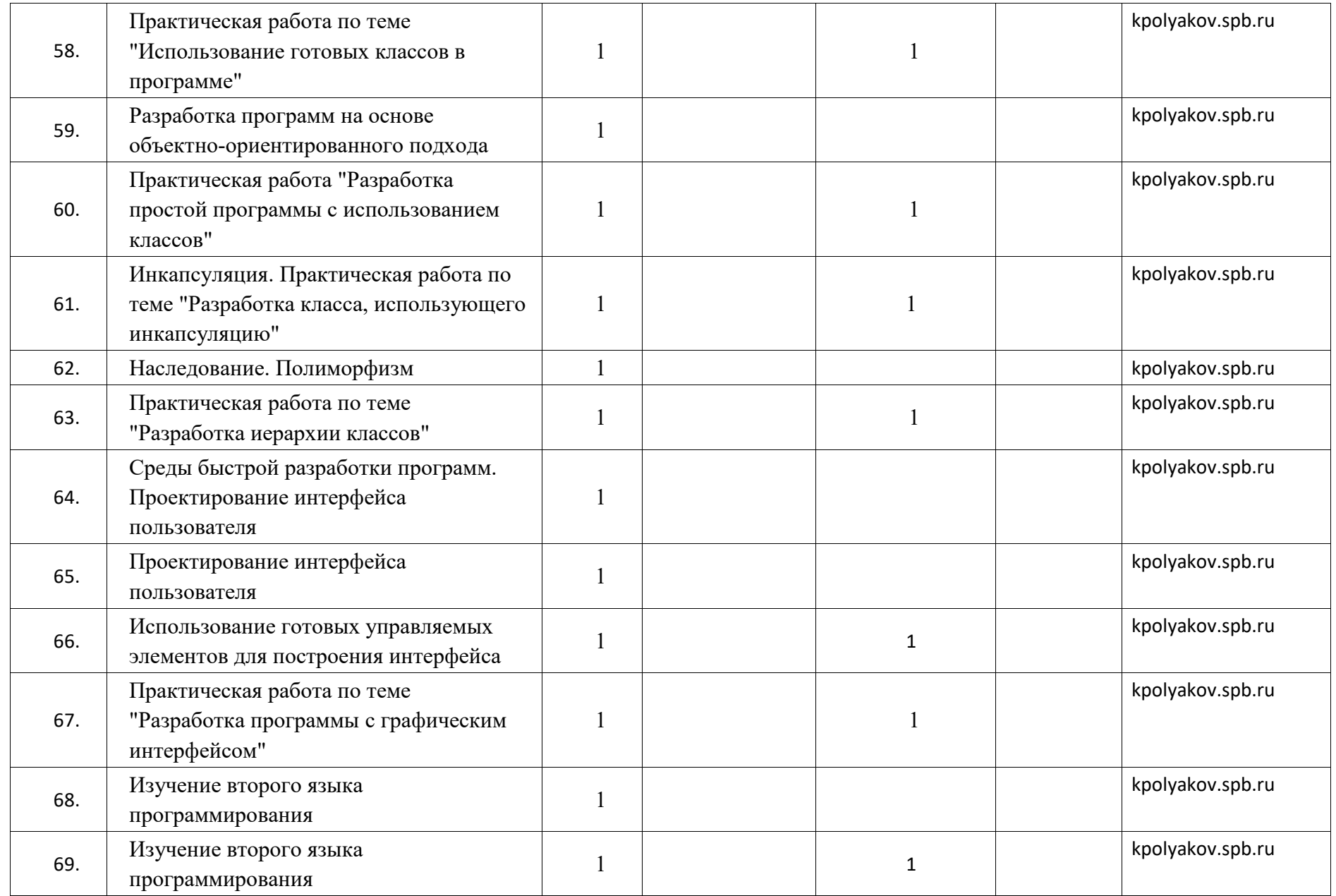

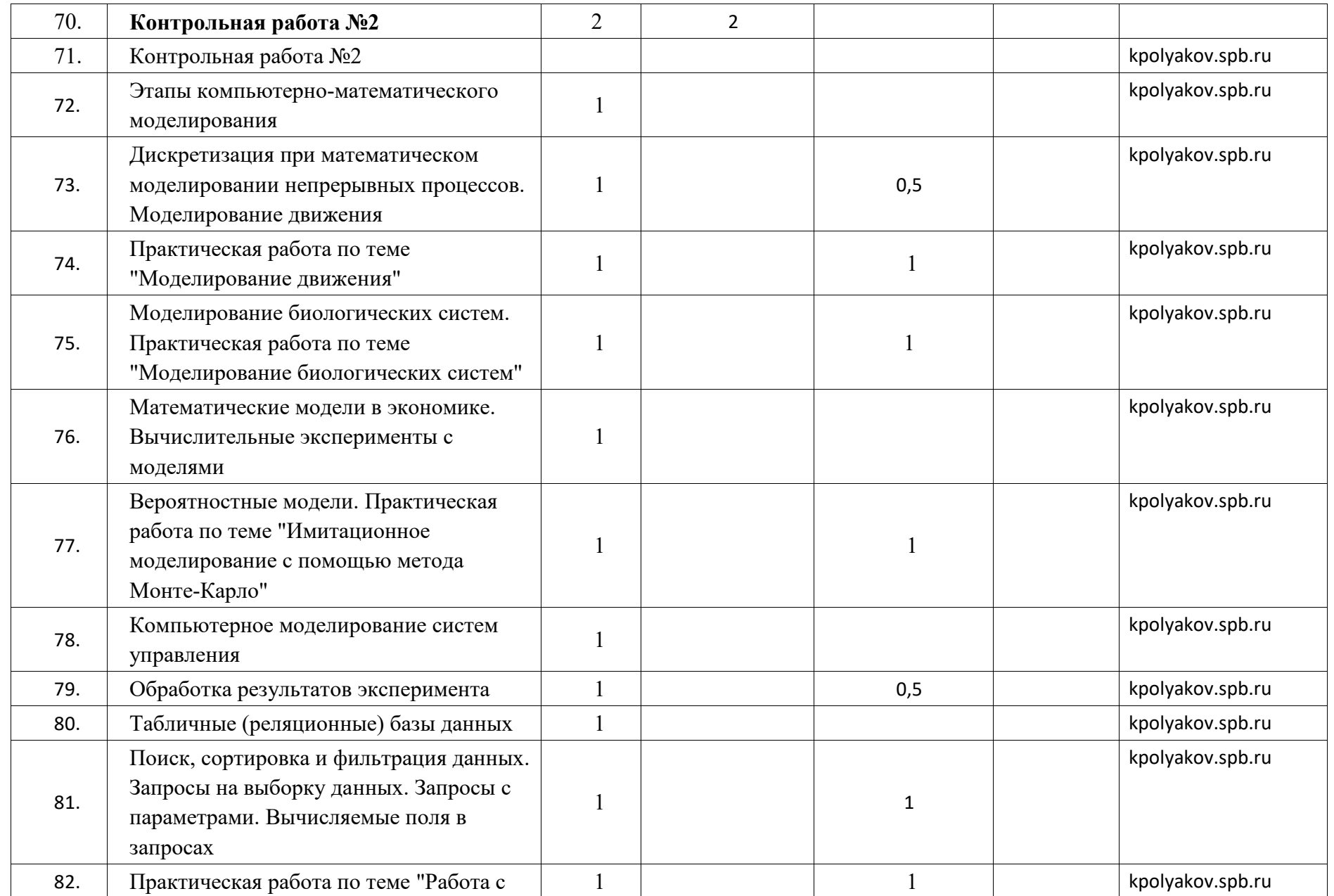

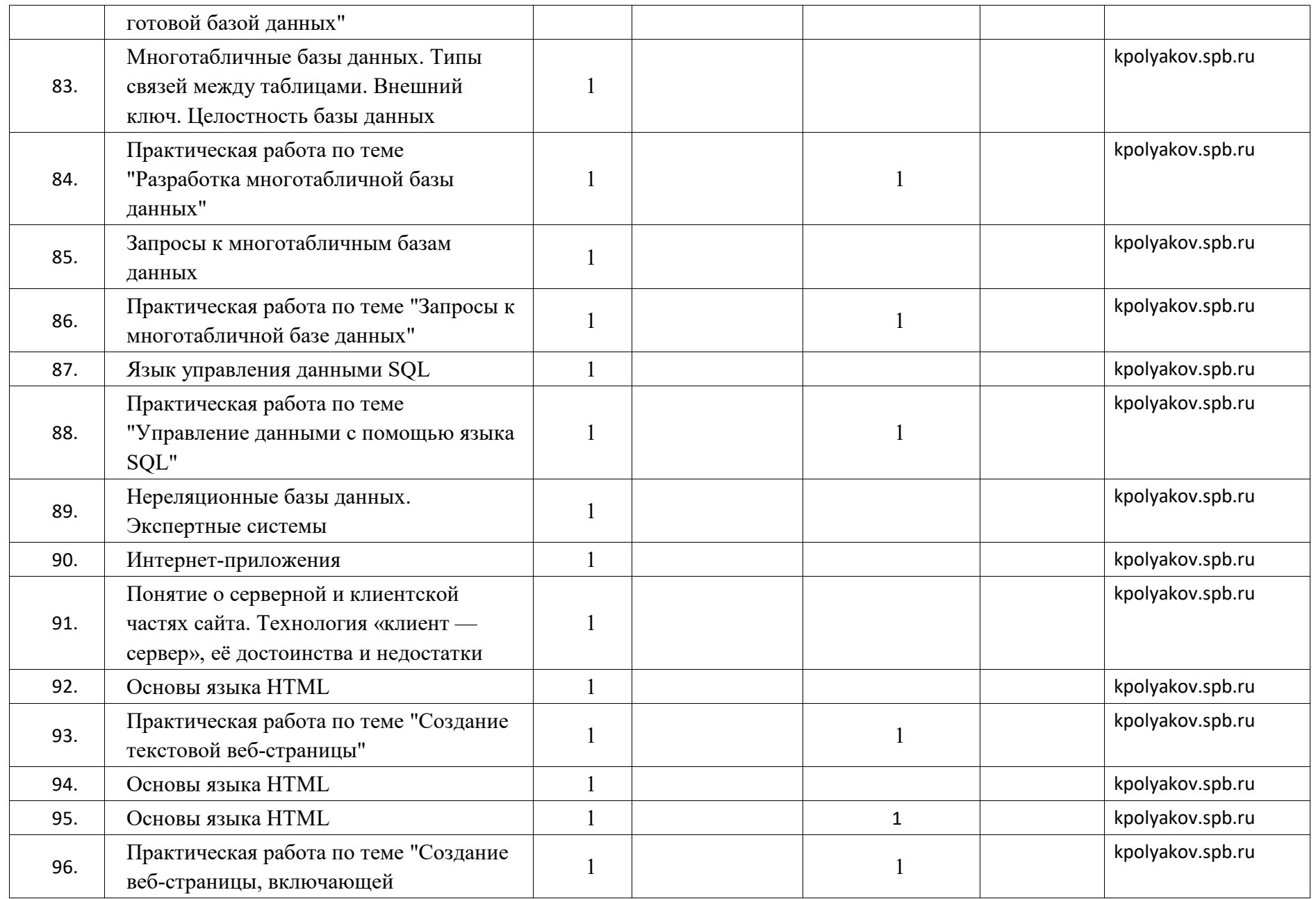

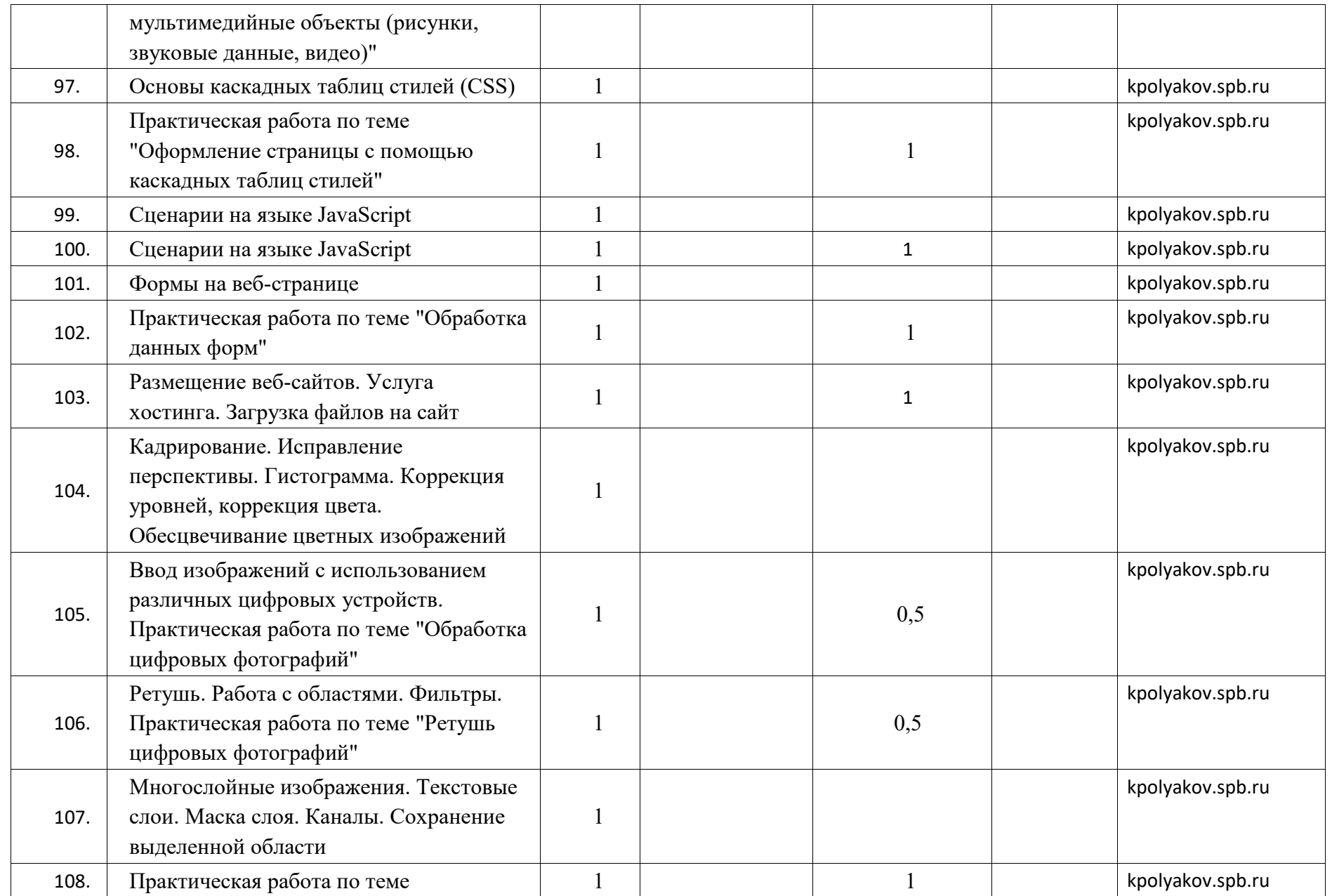

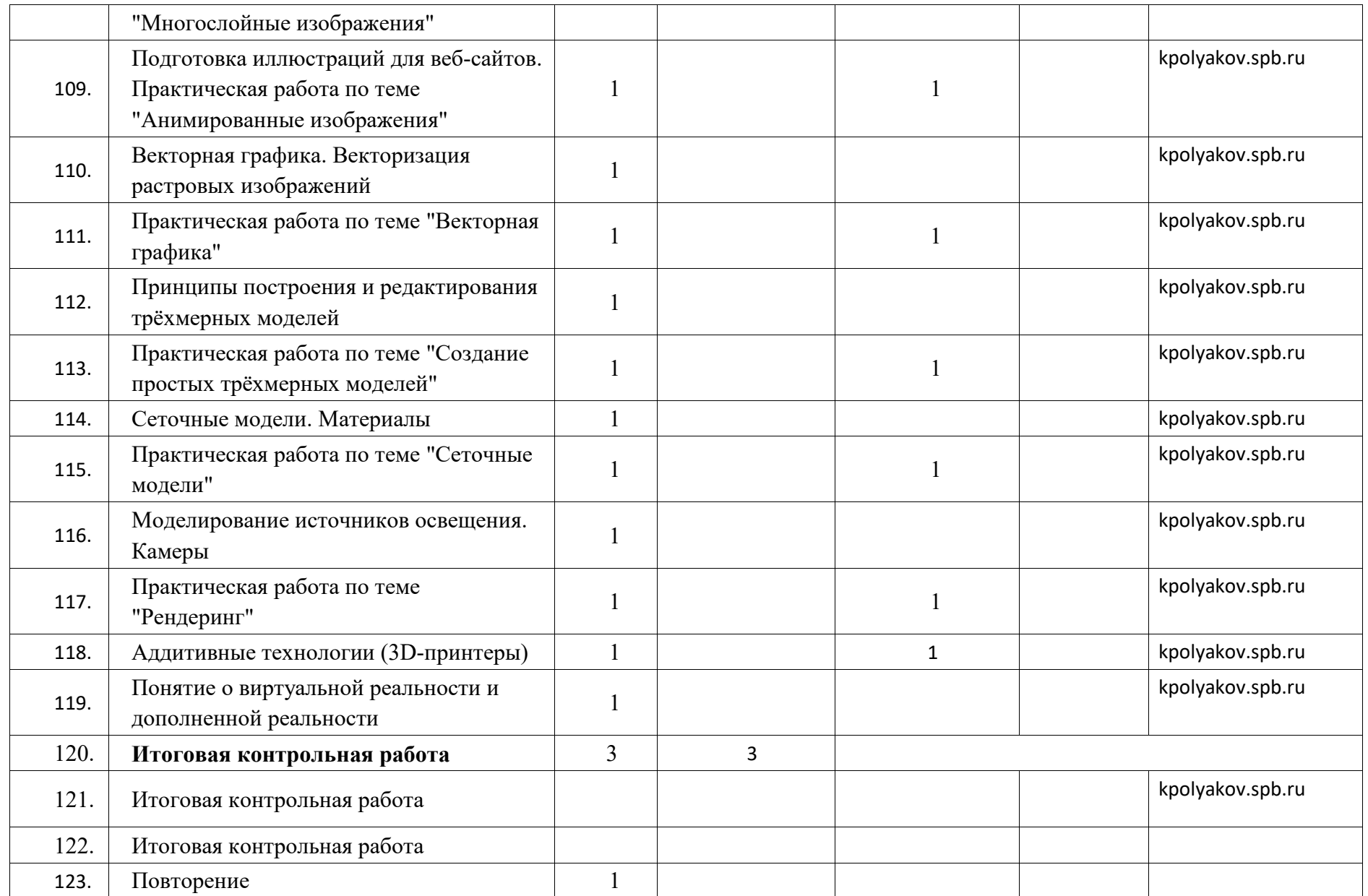

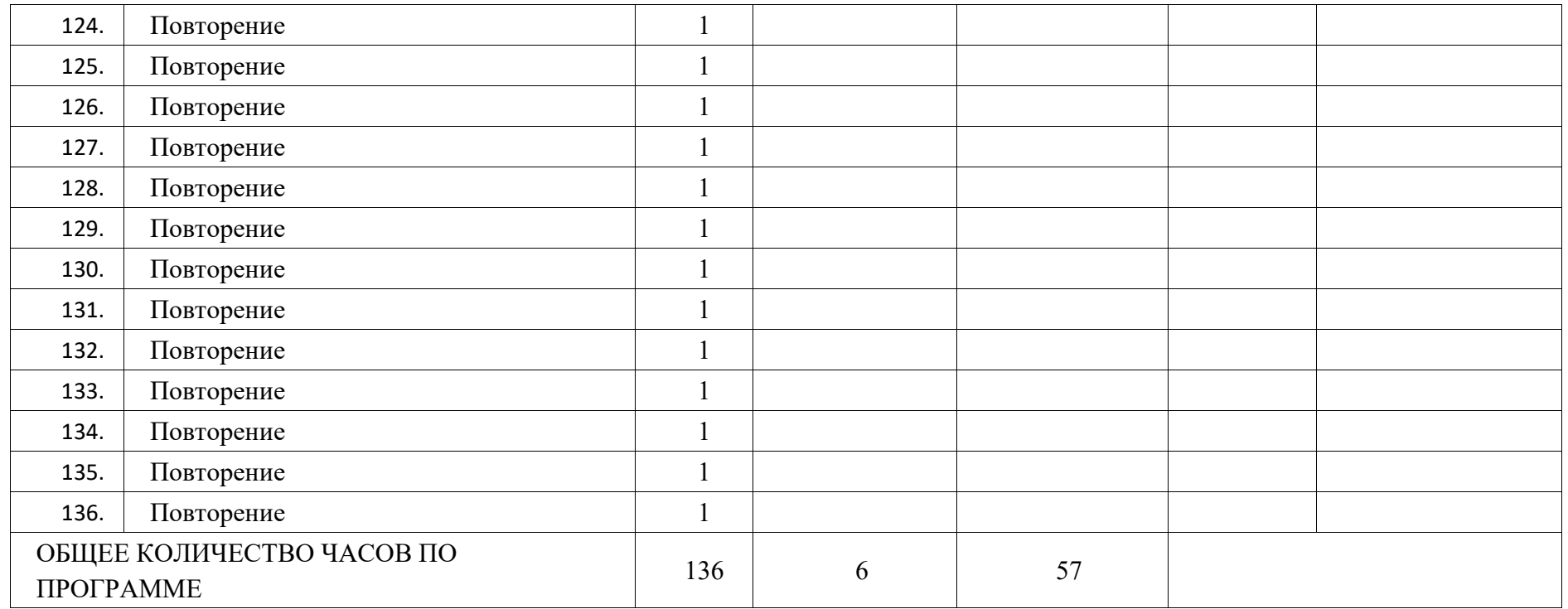

## **УЧЕБНО-МЕТОДИЧЕСКОЕ ОБЕСПЕЧЕНИЕ ОБРАЗОВАТЕЛЬНОГО ПРОЦЕССА ОБЯЗАТЕЛЬНЫЕ УЧЕБНЫЕ МАТЕРИАЛЫ ДЛЯ УЧЕНИКА**

• Информатика (в 2 частях), 10 класс/ Поляков К.Ю., Еремин Е.А., Общество с ограниченной ответственностью «БИНОМ. Лаборатория знаний»; Акционерное общество «Издательство «Просвещение» • Информатика (в 2 частях), 11 класс/ Поляков К.Ю., Еремин Е.А., Общество с ограниченной ответственностью «БИНОМ. Лаборатория знаний»; Акционерное общество «Издательство «Просвещение»

## **МЕТОДИЧЕСКИЕ МАТЕРИАЛЫ ДЛЯ УЧИТЕЛЯ**

- kpolyakov.spb.ru
- компьютерный практикум в электронном виде с комплектом электронных учебных средств, размещённый на сайте авторского коллектива:<http://kpolyakov.spb.ru/school/probook.htm>
- электронный задачник-практикум с возможностью автоматической проверки решений задач по программированию: <http://informatics.mccme.ru/course/view.php?id=666>
- материалы для подготовки к итоговой аттестации по информатике в форме ЕГЭ, размещённые на сайте http://kpolyakov.spb.ru/school/ege.htm;
- методическое пособие для учителя: http://files.lbz.ru/pdf/mpPolyakov10-11fgos.pdf;

## **ЦИФРОВЫЕ ОБРАЗОВАТЕЛЬНЫЕ РЕСУРСЫ И РЕСУРСЫ СЕТИ**

## **ИНТЕРНЕТ**

- 1. ЕДИНАЯ КОЛЛЕКЦИЯ ЦИФРОВЫХ ОБРАЗОВАТЕЛЬНЫХ РЕСУРСОВ [http://www.school](http://www.school-collection.edu.ru/)-collection.edu.ru/
- 2. комплект Федеральных цифровых информационно-образовательных ресурсов (далее ФЦИОР), помещенный в коллекцию ФЦИОР ([http://www.fcior.edu.ru\)](http://www.fcior.edu.ru/);
- 3. сетевая методическая служба авторского коллектива для педагогов на сайте издательства http://metodist.lbz.ru/authors/informatika.
- 4. Образовательный портал для подготовки к экзаменам РЕШУ ЕГЭ https://inf-[ege.sdamgia.ru/](https://inf-ege.sdamgia.ru/)
- 5. Архив задач по программированию с автоматической проверяющей системой TimusOnlineJudge [https://acm.timus.ru](https://acm.timus.ru/)
- 6. УРОК ЦИФРЫ всероссийский образовательный проект в сфере информационных технологий [https://урокцифры.рф/lessons;](https://%D1%83%D1%80%D0%BE%D0%BA%D1%86%D0%B8%D1%84%D1%80%D1%8B.%D1%80%D1%84/lessons)
- 7. Российская электронная школа [https://resh.edu.ru/;](https://resh.edu.ru/)
- 8. Сайт К.Ю. Полякова <https://kpolyakov.spb.ru/>;
- 9. Сайт федерального института педагогических измерений ФИПИ [http://fipi.ru/;](http://fipi.ru/)
- 10.Интерактивная рабочая тетрадь [https://edu.skysmart.ru/;](https://edu.skysmart.ru/)
- 11.Сайт издательства БИНОМ [http://www.lbz.ru;](http://www.lbz.ru/)
- 12.Учи РУ <https://uchi.ru/>

#### **Самостоятельные работы**

### **10 класс**

- **W** [«Логические основы компьютеров»](https://kpolyakov.spb.ru/download/samdo10-3.doc)
- TV. [«Компьютерная арифметика»](https://kpolyakov.spb.ru/download/samdo10-4.doc)

#### **11 класс**

- TV. [«Информация и информационные процессы»](https://kpolyakov.spb.ru/download/samdo11-1.doc)
- ĩЙ [«Базы данных»](https://kpolyakov.spb.ru/download/samdo11-3.doc)

### **Контрольные работы**

#### **10 класс**

- W. [«Кодирование информации»](https://kpolyakov.spb.ru/download/krab10-2.doc)
- TV. [«Логические основы компьютеров»](https://kpolyakov.spb.ru/download/krab10-3.doc)
- TV. [«Алгоритмизация и программирование»](https://kpolyakov.spb.ru/download/krab10-8.doc)

## **Практические работы**

### **10 класс**

- **[«Информация и информационные процессы»](https://kpolyakov.spb.ru/download/practice10-1.doc) В Файлы к практическим работам**
- **W** [«Кодирование информации»](https://kpolyakov.spb.ru/download/practice10-2.doc) **Правити к практическим работам**
- **W** [«Логические основы компьютеров»](https://kpolyakov.spb.ru/download/practice10-3.doc)
- $\overline{w}$ [«Компьютерная арифметика»](https://kpolyakov.spb.ru/download/practice10-4.doc)
- TV. [«Устройство компьютера»](https://kpolyakov.spb.ru/download/practice10-5.doc)
- $\overline{w}$ [«Программное обеспечение»](https://kpolyakov.spb.ru/download/practice10-6.doc) [Файлы к практическим работам](https://kpolyakov.spb.ru/download/files10-6.zip)  **Figure**
- **TV** [«Компьютерные сети»](https://kpolyakov.spb.ru/download/practice10-7.doc)
- $\overline{w}$ [«Алгоритмизация и программирование»](https://kpolyakov.spb.ru/download/practice10-8.doc) [Файлы к практическим работам](https://kpolyakov.spb.ru/download/files10-8.zip)  ш.
- **W** [«Решение вычислительных задач на компьютере»](https://kpolyakov.spb.ru/download/practice10-9.doc) [Файлы к практическим работам](https://kpolyakov.spb.ru/download/files10-9.zip)  ш.
- W [«Информационная безопасность»](https://kpolyakov.spb.ru/download/practice10-10.doc)
- Ĥ [Файлы к практическим работам](https://kpolyakov.spb.ru/download/files10-10.rar)

### **11 класс**

w [«Информация и информационные процессы»](https://kpolyakov.spb.ru/download/practice11-1.doc)

- [Файлы к практическим работам](https://yadi.sk/d/hib-a0Fi9dD77)
- W [«Моделирование»](https://kpolyakov.spb.ru/download/practice11-2.doc)
	- [Файлы к практическим работам](https://kpolyakov.spb.ru/download/files11-2.zip)  ш.
- **TV** [«Базы данных»](https://kpolyakov.spb.ru/download/practice11-3.doc)
	- **В Файлы к практическим работам**
	- **Программа-[тренажёр для изучения языка SQL](https://kpolyakov.spb.ru/prog/trysql.htm)**
- **W** [«Создание веб](https://kpolyakov.spb.ru/download/practice11-4.doc)-сайтов»
	- [Файлы к практическим работам](https://kpolyakov.spb.ru/download/files11-4.zip)
- **W** «Элемент<u>ы теории алгоритмов»</u> [Файлы к практическим работам](https://kpolyakov.spb.ru/download/files11-5.zip)  ÎГ.
- **W** [«Алгоритмизация и программирование»](https://kpolyakov.spb.ru/download/practice11-6.doc) [Файлы к практическим работам](https://kpolyakov.spb.ru/download/files11-6.zip)  ùн.
- T.V «Объектно-[ориентированное программирование»](https://kpolyakov.spb.ru/download/practice11-7.doc)
- TV. [«Компьютерная графика и анимация»](https://kpolyakov.spb.ru/download/practice11-8.doc)
	- [Файлы к практическим работам](https://kpolyakov.spb.ru/download/files11-8.zip)  in Li
- W [«Трёхмерная графика» \(англоязычная версия](https://kpolyakov.spb.ru/download/practice11-9_eng.doc) *Blender*)
- **W** [«Трёхмерная графика» \(русскоязычная версия](https://kpolyakov.spb.ru/download/practice11-9_rus.doc) *Blender*) [Файлы к практическим работам](https://kpolyakov.spb.ru/download/files11-9.zip)

### ÷ **Темы докладов и проектов**

- [Темы к учебнику 10 класса](https://kpolyakov.spb.ru/download/report10.doc)
- [Темы к учебнику 11 класса](https://kpolyakov.spb.ru/download/report11.doc)

## **Онлайн-тесты для 10 класса**

[Глава 1. Информация и информационные процессы](https://kpolyakov.spb.ru/school/probook/tests.htm)

- 1. [Техника безопасности](https://kpolyakov.spb.ru/school/test10/1.htm)
- 2. [Информация и информационные процессы](https://kpolyakov.spb.ru/school/test10/2.htm)
- 3. [Задачи на измерение количества информации](https://kpolyakov.spb.ru/school/test10/3.htm)
- 4. [Деревья](https://kpolyakov.spb.ru/school/test10/4.htm) [Префиксная и постфиксная формы записи арифметических](https://kpolyakov.spb.ru/school/test10/prepostfix.htm)  [выражений](https://kpolyakov.spb.ru/school/test10/prepostfix.htm)
- 5. [Задачи на графы](https://kpolyakov.spb.ru/school/test10/5.htm)

[Глава 2. Кодирование информации](https://kpolyakov.spb.ru/school/probook/tests.htm)

- 6. [Кодирование](https://kpolyakov.spb.ru/school/test10/6.htm)
- 7. [Декодирование](https://kpolyakov.spb.ru/school/test10/7.htm)
- 8. [Дискретизация](https://kpolyakov.spb.ru/school/test10/8.htm)
- 9. [Алфавитный подход к оценке количества информации](https://kpolyakov.spb.ru/school/test10/9.htm)
- 10[.Позиционные системы счисления](https://kpolyakov.spb.ru/school/test10/10.htm)
- 11[.Двоичная система счисления](https://kpolyakov.spb.ru/school/test10/11.htm)
- 12[.Восьмеричная система счисления](https://kpolyakov.spb.ru/school/test10/12.htm)
- 13[.Шестнадцатеричная система счисления](https://kpolyakov.spb.ru/school/test10/13.htm)
- 14[.Кодирование символов](https://kpolyakov.spb.ru/school/test10/14.htm)
- 15[.Кодирование графических изображений](https://kpolyakov.spb.ru/school/test10/15.htm)
- 16[.Кодирование звука и видео](https://kpolyakov.spb.ru/school/test10/16.htm)

[Глава 3. Логические основы компьютеров](https://kpolyakov.spb.ru/school/probook/tests.htm)

- 17[.Логические операции](https://kpolyakov.spb.ru/school/test10/17.htm)
- 18[.Таблицы истинности](https://kpolyakov.spb.ru/school/test10/18.htm)
- 19[.Запросы для поисковых систем](https://kpolyakov.spb.ru/school/test10/19.htm)
- 20[.Упрощение логических выражений](https://kpolyakov.spb.ru/school/test10/20.htm)
- 21[.Логические задачи](https://kpolyakov.spb.ru/school/test10/21.htm)
- [Глава 4. Компьютерная арифметика](https://kpolyakov.spb.ru/school/probook/tests.htm)

[Глава 5. Устройство компьютера](https://kpolyakov.spb.ru/school/probook/tests.htm)

- 22[.История развития вычислительной техники](https://kpolyakov.spb.ru/school/test10/22.htm)
- 23[.Принципы устройства компьютеров](https://kpolyakov.spb.ru/school/test10/23.htm)
- 24.Магистрально-[модульная организация компьютера](https://kpolyakov.spb.ru/school/test10/24.htm)
- 25[.Процессор](https://kpolyakov.spb.ru/school/test10/25.htm)
- 26[.Память](https://kpolyakov.spb.ru/school/test10/26.htm)
- 27[.Устройства ввода](https://kpolyakov.spb.ru/school/test10/27.htm)
- 28[.Устройства вывода](https://kpolyakov.spb.ru/school/test10/28.htm)
- [Глава 6. Программное обеспечение](https://kpolyakov.spb.ru/school/probook/tests.htm)
	- 29[.Прикладные программы](https://kpolyakov.spb.ru/school/test10/29.htm)
	- 30[.Системное программное обеспечение](https://kpolyakov.spb.ru/school/test10/30.htm)
	- 31[.Системы программирования](https://kpolyakov.spb.ru/school/test10/31.htm)
	- 32[.Правовая охрана программ и данных](https://kpolyakov.spb.ru/school/test10/32.htm)
- [Глава 7. Компьютерные сети](https://kpolyakov.spb.ru/school/probook/tests.htm)
	- 33[.Компьютерные сети](https://kpolyakov.spb.ru/school/test10/33.htm)
	- 34[.Локальные сети](https://kpolyakov.spb.ru/school/test10/34.htm)
	- 35[.Адреса в Интернете](https://kpolyakov.spb.ru/school/test10/35.htm)
- [Глава 8. Алгоритмизация и программирование.](https://kpolyakov.spb.ru/school/probook/tests.htm) Школьный алгоритмический язык системы [КуМир](https://kpolyakov.spb.ru/school/probook/kumir.htm):
	- 36[.АлгЯзык: Оператор вывода](https://kpolyakov.spb.ru/school/test10/a36.htm)
	- 37[.АлгЯзык: Операторы div и mod](https://kpolyakov.spb.ru/school/test10/a37.htm)
	- 38[.АлгЯзык: Ветвления](https://kpolyakov.spb.ru/school/test10/a38.htm)
	- 39[.АлгЯзык: Сложные условия](https://kpolyakov.spb.ru/school/test10/a39.htm)

40[.АлгЯзык: Циклы с условием](https://kpolyakov.spb.ru/school/test10/a40.htm) 41[.АлгЯзык: Циклы с переменной](https://kpolyakov.spb.ru/school/test10/a41.htm) 42[.АлгЯзык: Массивы](https://kpolyakov.spb.ru/school/test10/a42.htm) 43[.АлгЯзык: Алгоритмы обработки массивов](https://kpolyakov.spb.ru/school/test10/a43.htm) **09.09.2013** 44[.АлгЯзык: Символьные строки](https://kpolyakov.spb.ru/school/test10/a44.htm) [Глава 8. Алгоритмизация и программирование.](https://kpolyakov.spb.ru/school/probook/tests.htm) Язык [Паскаль](https://kpolyakov.spb.ru/school/probook/pascal.htm): [Глава 8. Алгоритмизация и программирование.](https://kpolyakov.spb.ru/school/probook/tests.htm) Язык [C:](https://kpolyakov.spb.ru/school/probook/cpp.htm) [Глава 8. Алгоритмизация и программирование.](https://kpolyakov.spb.ru/school/probook/tests.htm) Язык [C++:](https://kpolyakov.spb.ru/school/probook/cpp.htm) [Глава 8. Алгоритмизация и программирование.](https://kpolyakov.spb.ru/school/probook/tests.htm) Язык [Python](https://kpolyakov.spb.ru/school/probook/python.htm): 36[.Язык Python: Оператор вывода](https://kpolyakov.spb.ru/school/test10/py36.htm) 37[.Язык Python: Деление и остаток](https://kpolyakov.spb.ru/school/test10/py37.htm) 38[.Язык Python: Ветвления](https://kpolyakov.spb.ru/school/test10/py38.htm) 39[.Язык Python: Сложные условия](https://kpolyakov.spb.ru/school/test10/py39.htm) 40[.Язык Python: Циклы с условием](https://kpolyakov.spb.ru/school/test10/py40.htm) 41[.Язык Python: Циклы с переменной](https://kpolyakov.spb.ru/school/test10/py41.htm) 42[.Язык Python: Массивы](https://kpolyakov.spb.ru/school/test10/py42.htm) 43[.Язык Python: Алгоритмы обработки массивов](https://kpolyakov.spb.ru/school/test10/py43.htm) **30.08.2014** 44[.Язык Python: Символьные строки](https://kpolyakov.spb.ru/school/test10/py44.htm) [Глава 9. Решение вычислительных задач на компьютере](https://kpolyakov.spb.ru/school/probook/tests.htm) 45[.Точность вычислений](https://kpolyakov.spb.ru/school/test10/45.htm) [Глава 10. Информационная безопасность](https://kpolyakov.spb.ru/school/probook/tests.htm) 46.Вредоносные [программы и защита от них](https://kpolyakov.spb.ru/school/test10/46.htm) 47[.Шифрование и хэширование](https://kpolyakov.spb.ru/school/test10/47.htm) **Онлайн-тесты для 11 класса** [Глава 1. Информация и информационные процессы](https://kpolyakov.spb.ru/school/probook/tests.htm) 1. [Техника безопасности](https://kpolyakov.spb.ru/school/test11/1.htm) 2. [Задачи на количество информации](https://kpolyakov.spb.ru/school/test11/2.htm) 3. [Информация и вероятность](https://kpolyakov.spb.ru/school/test11/3.htm) 4. [Передача информации](https://kpolyakov.spb.ru/school/test11/4.htm) 5. [Кодирование и декодирование](https://kpolyakov.spb.ru/school/test11/5.htm) 6. [Сжатие данных](https://kpolyakov.spb.ru/school/test11/6.htm) 7. [Информация и управление](https://kpolyakov.spb.ru/school/test11/7.htm) [Глава 2. Моделирование](https://kpolyakov.spb.ru/school/probook/tests.htm) 8. [Анализ моделей](https://kpolyakov.spb.ru/school/test11/8.htm) 9. [Задачи на графы](https://kpolyakov.spb.ru/school/test11/9.htm) 10[.Моделирование](https://kpolyakov.spb.ru/school/test11/10.htm) [Глава 3. Базы данных](https://kpolyakov.spb.ru/school/probook/tests.htm) 11[.Основные понятия баз данных](https://kpolyakov.spb.ru/school/test11/11.htm) [Глава 4. Создание веб](https://kpolyakov.spb.ru/school/probook/tests.htm)-сайтов 12.Веб-[сайты и веб](https://kpolyakov.spb.ru/school/test11/12.htm)-страницы 13[.Каскадные таблицы стилей](https://kpolyakov.spb.ru/school/test11/13.htm) [Глава 5. Элементы теории алгоритмов](https://kpolyakov.spb.ru/school/probook/tests.htm) 14[.Сложность вычислений](https://kpolyakov.spb.ru/school/test11/14.htm) [Глава 6. Алгоритмизация и программирование](https://kpolyakov.spb.ru/school/probook/tests.htm) 15[.Деревья](https://kpolyakov.spb.ru/school/test11/15.htm) 16[.Графы](https://kpolyakov.spb.ru/school/test11/16.htm) 17[.Динамическое программирование](https://kpolyakov.spb.ru/school/test11/17.htm) Глава 7. Объектно-[ориентированное программирование](https://kpolyakov.spb.ru/school/probook/tests.htm) [Глава 8. Компьютерная графика и анимация](https://kpolyakov.spb.ru/school/probook/tests.htm) 18[.Растровая графика](https://kpolyakov.spb.ru/school/test11/18.htm) [Глава 9. Трёхмерная графика](https://kpolyakov.spb.ru/school/probook/tests.htm)